### **REMOTE SIGNAL MONITORING**

 **Joe Jesson, W2JEJ jejesson4@gmail.com**

manns

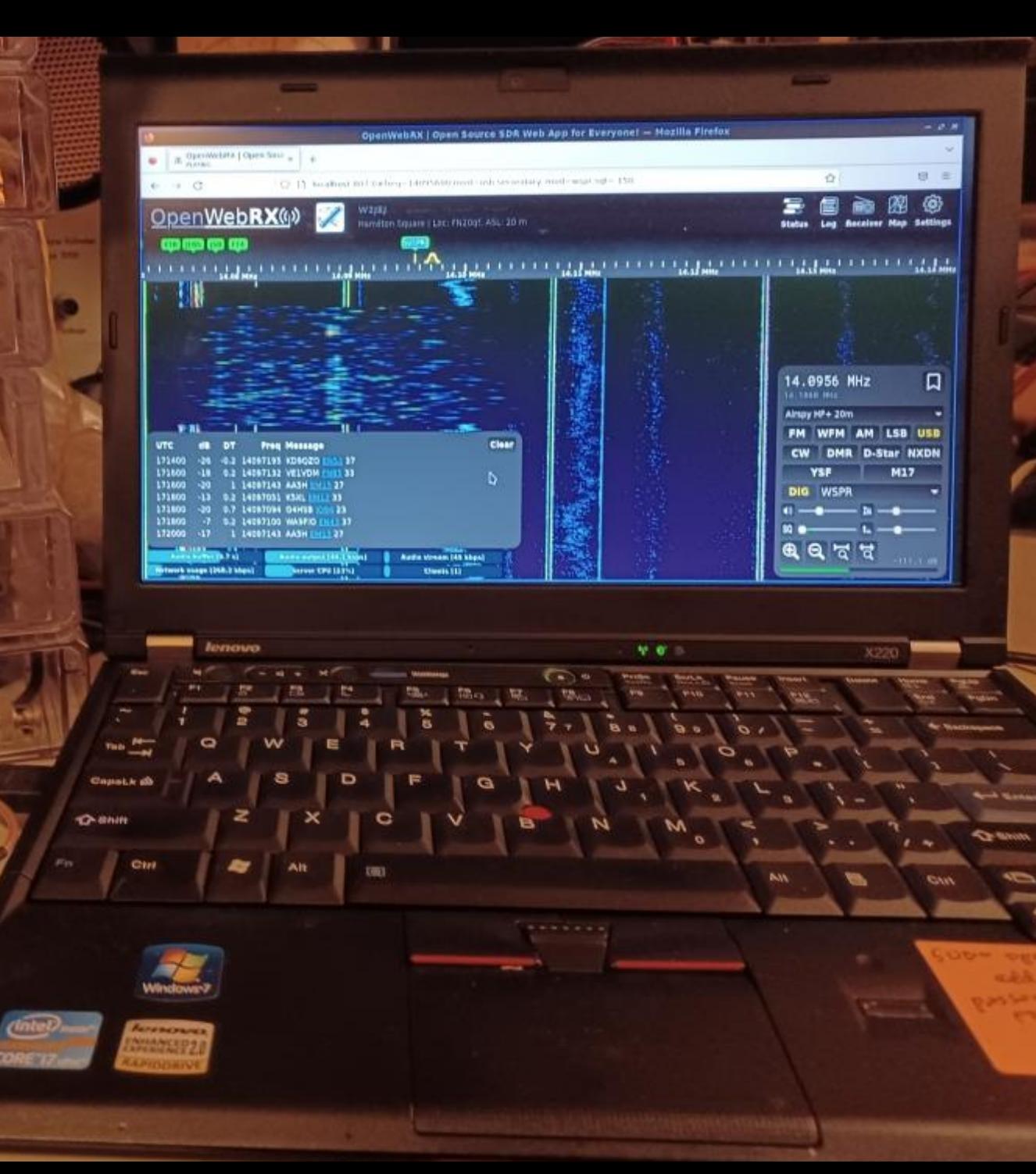

### **HISTORICAL - SWEPT-SPECTRUM PANARAMIC**

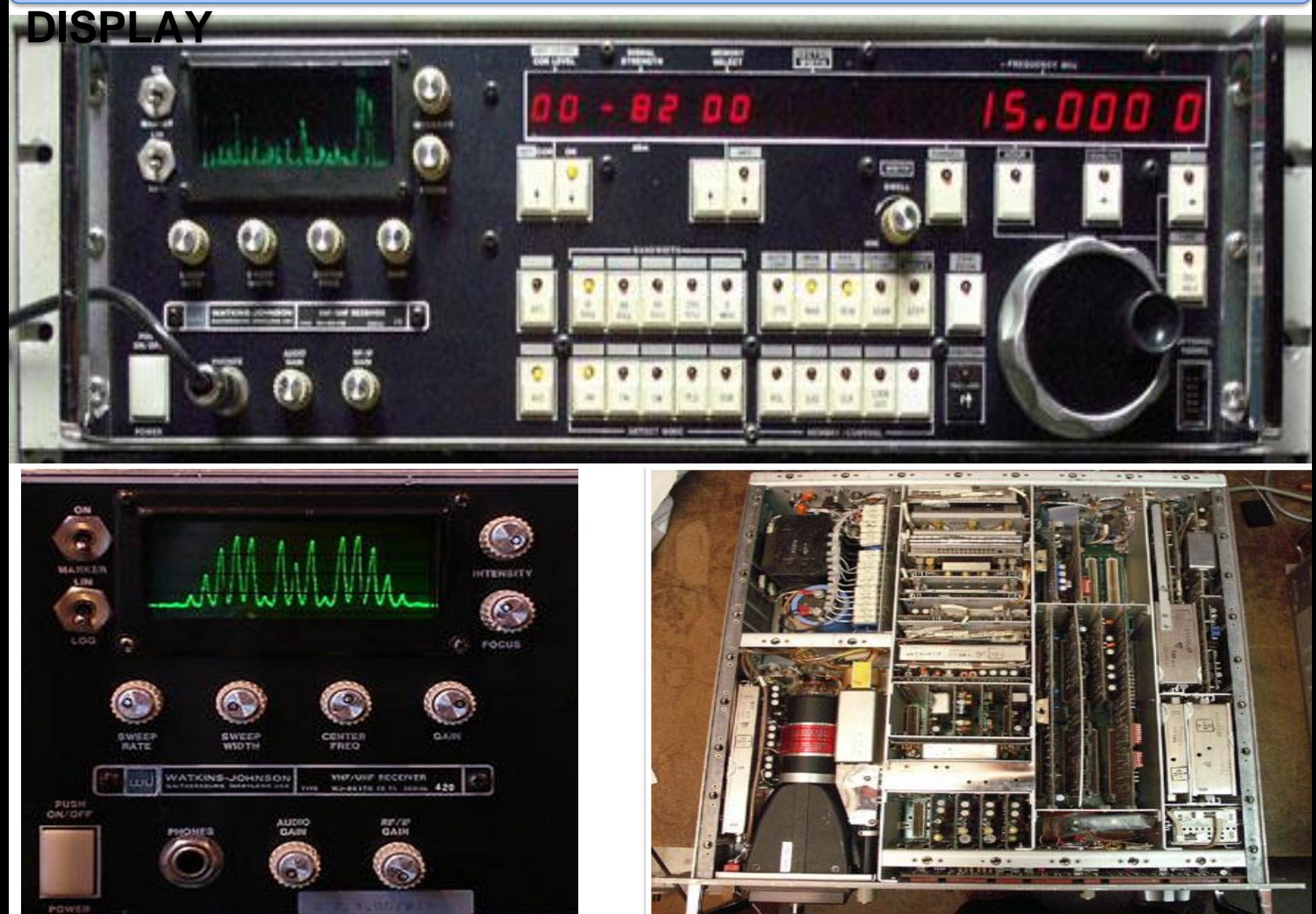

### **SWEPT-SPECTRUM PANARAMIC DISPLAY - TSCM**

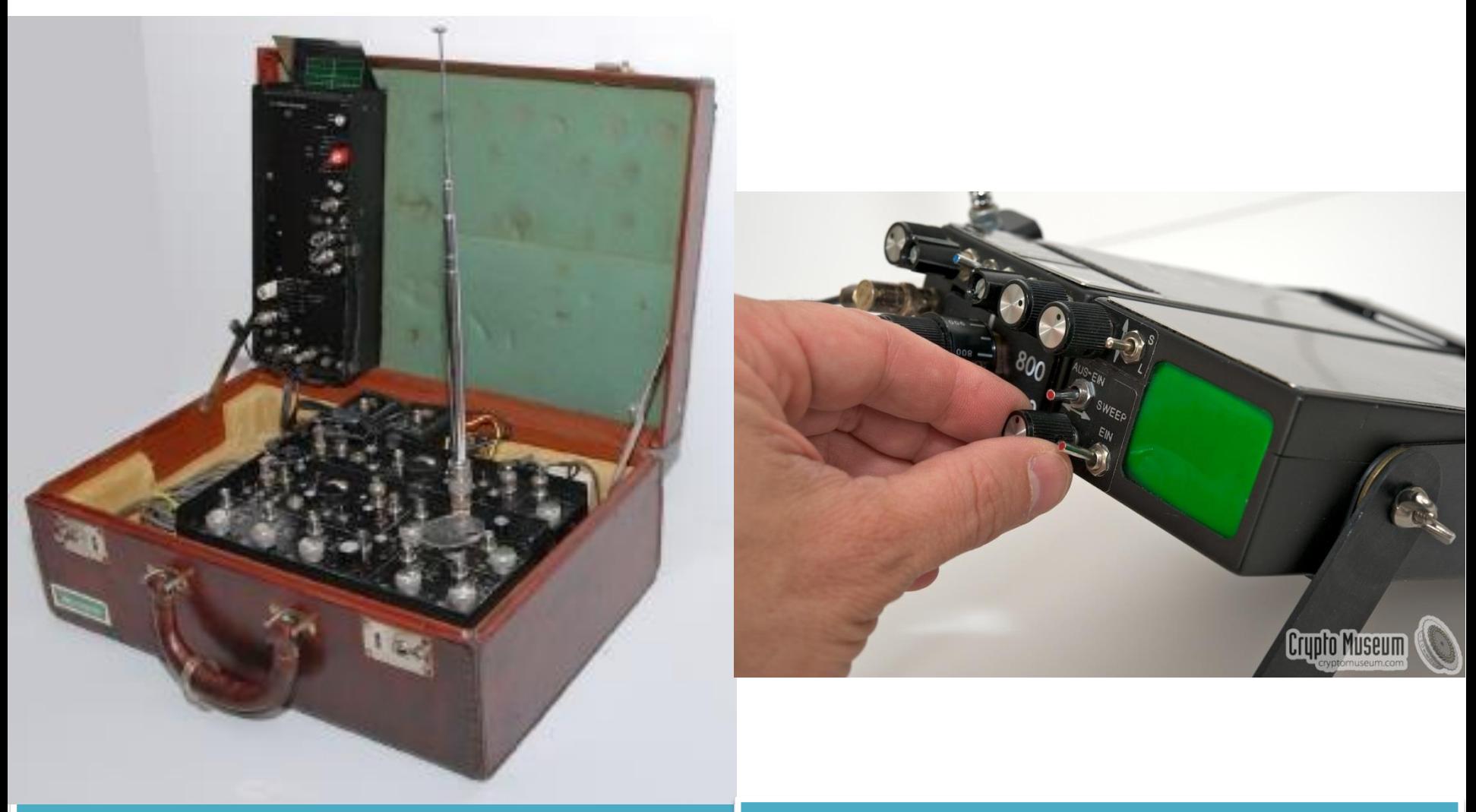

MASON A3 1971 Portable Intercept MASON MPR-1 Portable Intercept

http://www.cryptomuseum.com/df/mason/index.htm

### **SWEPT FREQUENCY DISPLAY**

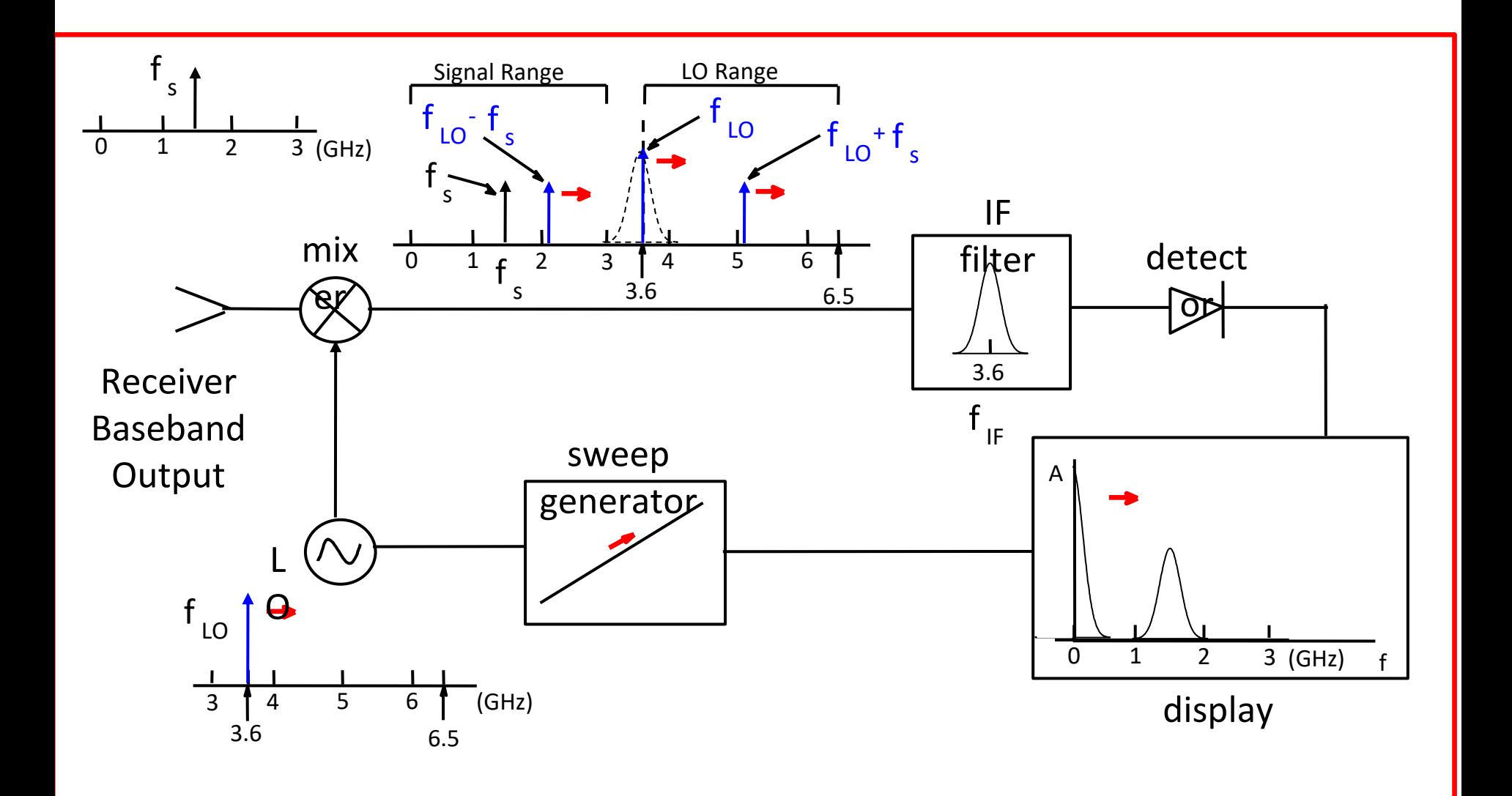

### **SWEPT FREQUENCY DISPLAY**

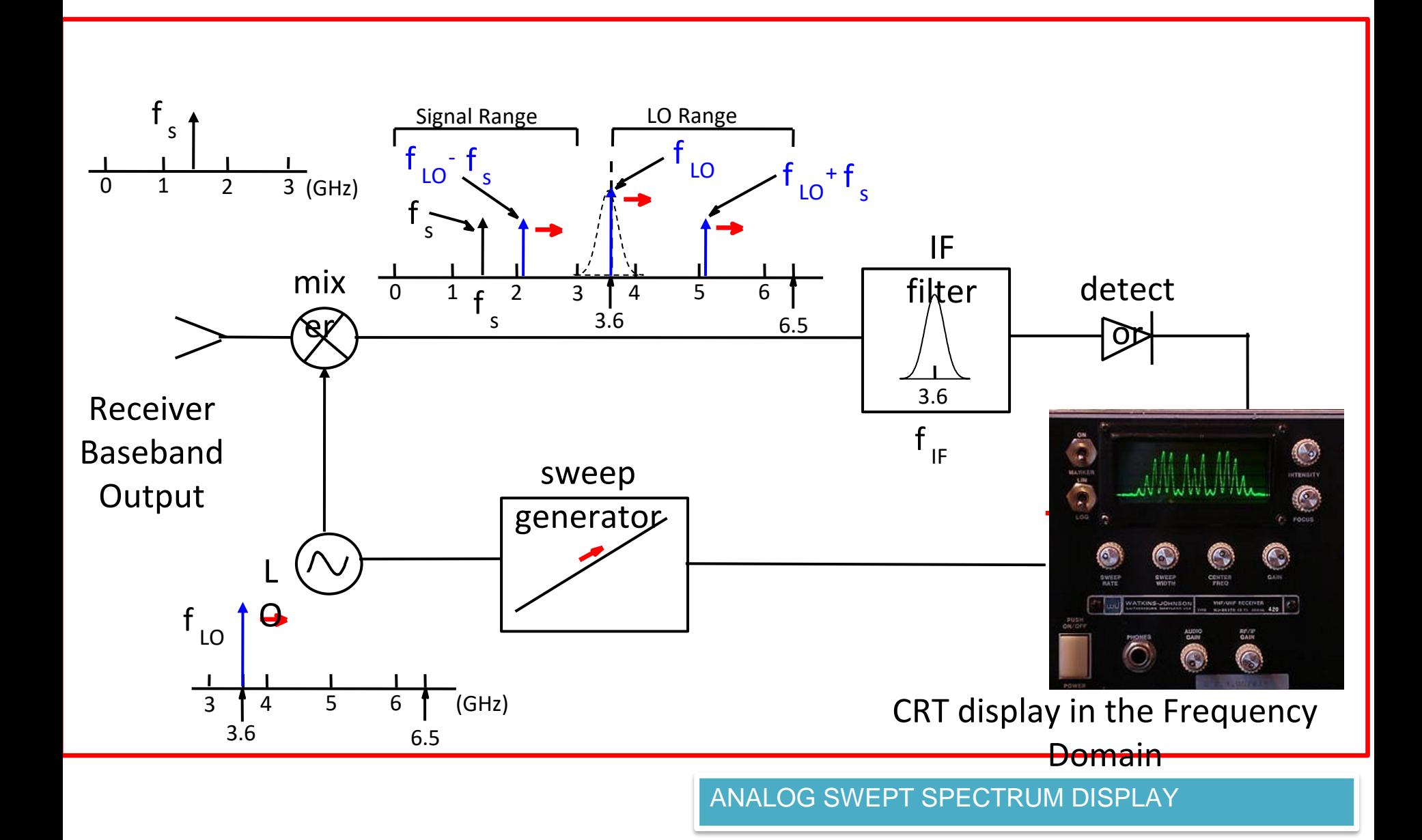

### **FOURIER TRANSFORM DSP SPECTRUM (1970's)**

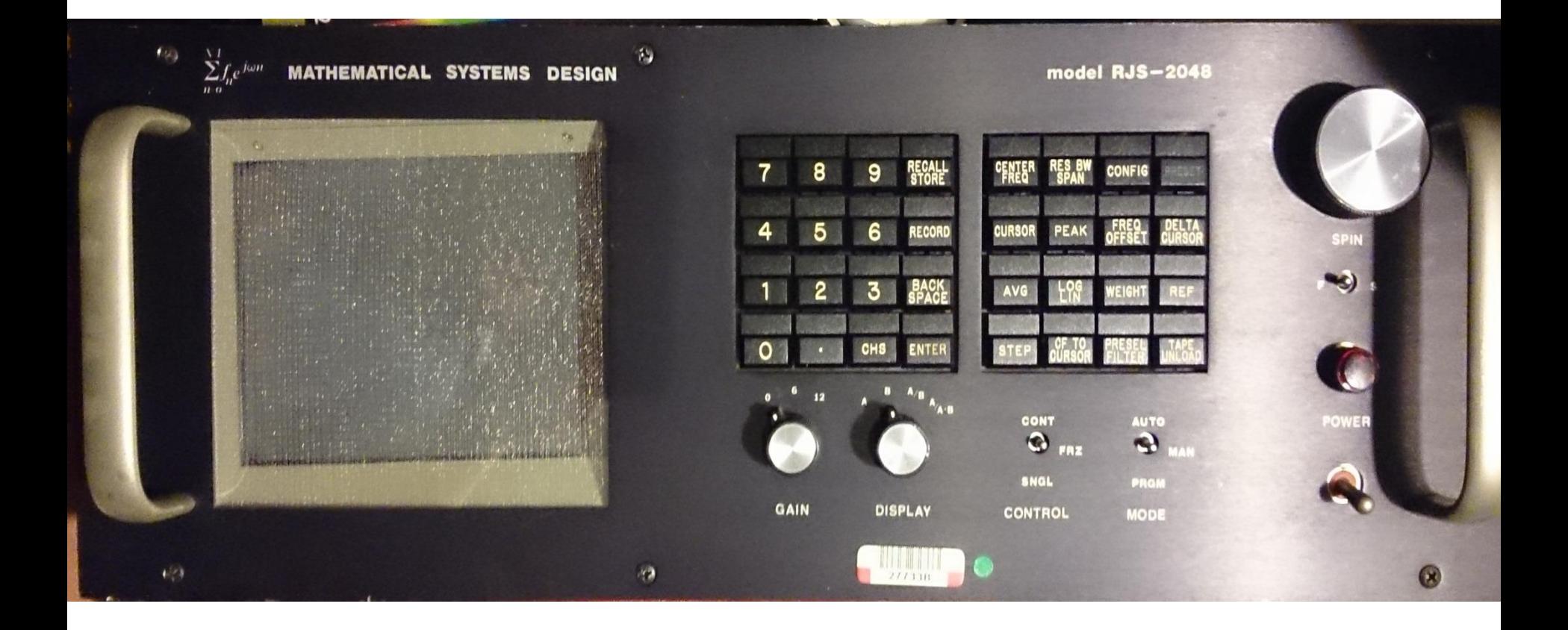

# LINUX SDR APPLICATION, GQRX

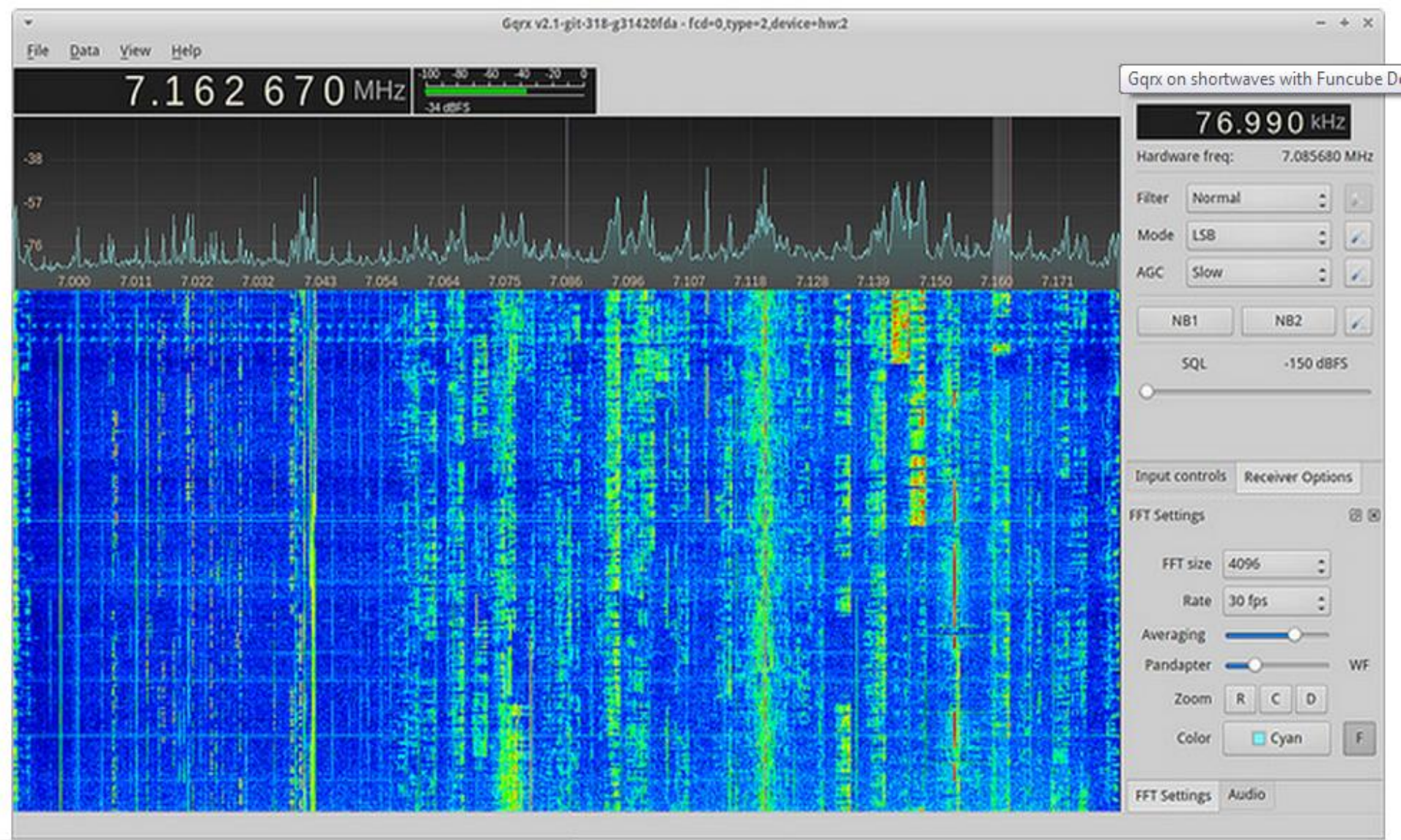

LINUX Based, Most Popular for Linux and available as LIVE Distribution USB (Boots into UBUNTU And Pre-installed GQRX)

## **STATE-OF-THE ART REMOTE MONITORING ARCHITECTURE**

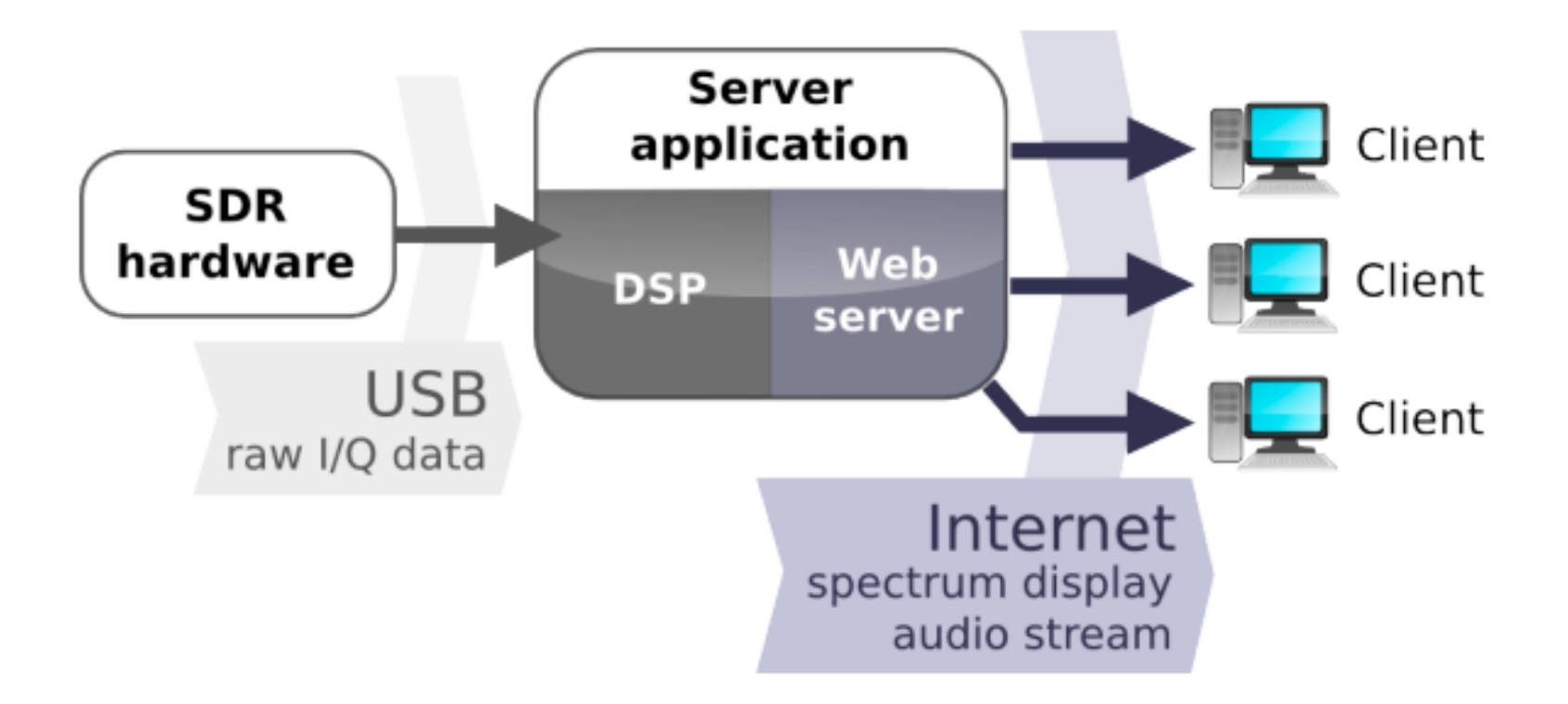

Retzler, A. (2015). OpenWebRX: SDR Web Application for the Masses. In *34th ARRL and TAPR Digital Communications Conference*. Verified 07/12/2023, https://blog.sdr.hu/repos/TAPR-DCC-2015-Talk-and-Paper/openwebrx-tapr-dcc-2015-paper.pdf

## **STATE-OF-THE ART REMOTE MONITORING ARCHITECTURE**

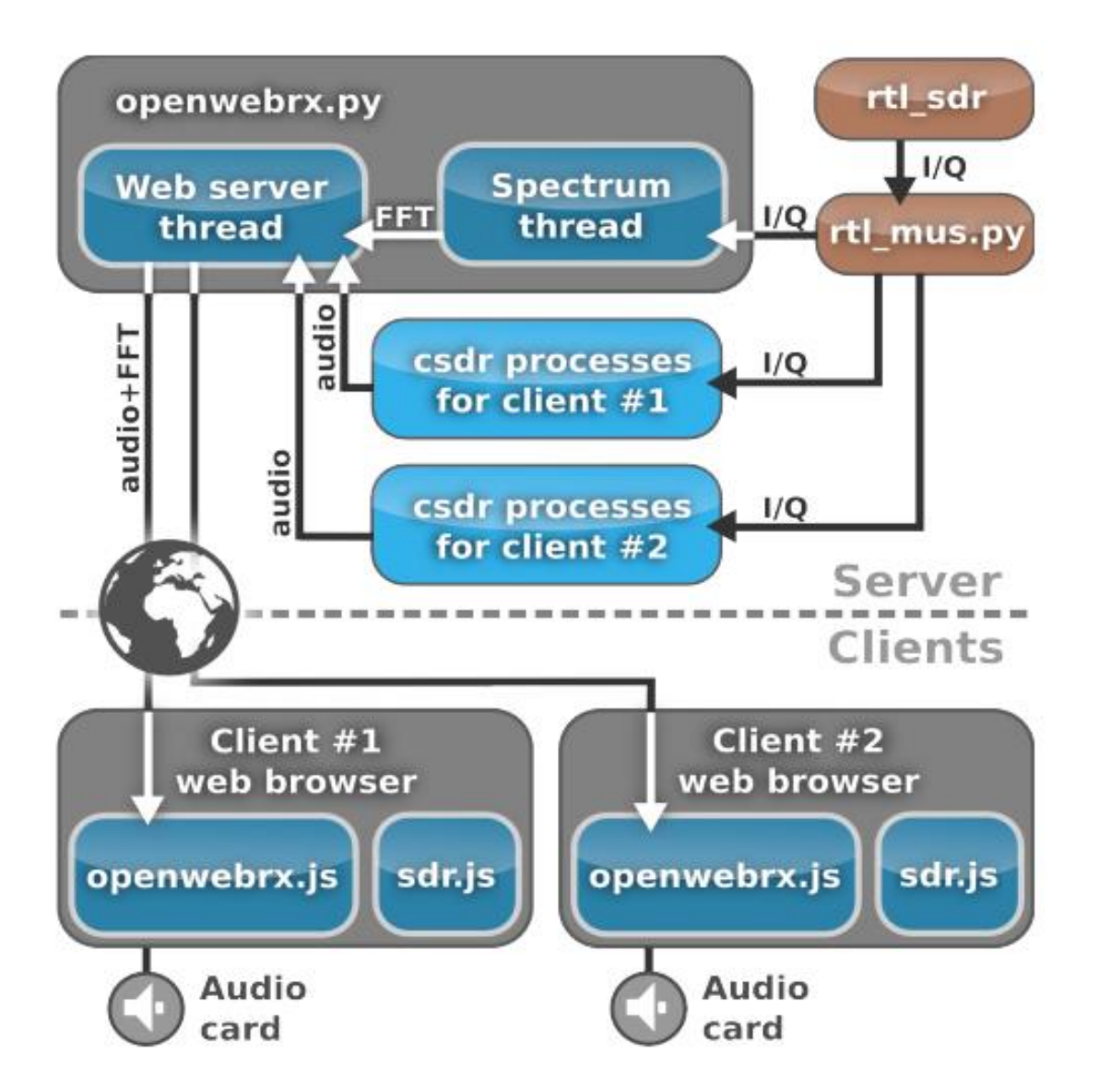

Retzler, A. (2015). OpenWebRX: SDR Web Application for the Masses. In *34th ARRL and TAPR Digital Communications Conference*. Verified 07/12/2023,

https://blog.sdr.hu/repos/TAPR-DCC-2015-Talk-and-Paper/openwebrx-tapr-dcc-2015-paper.pdf

## **WebSDR, OpenWebRX, KiWiSDR**

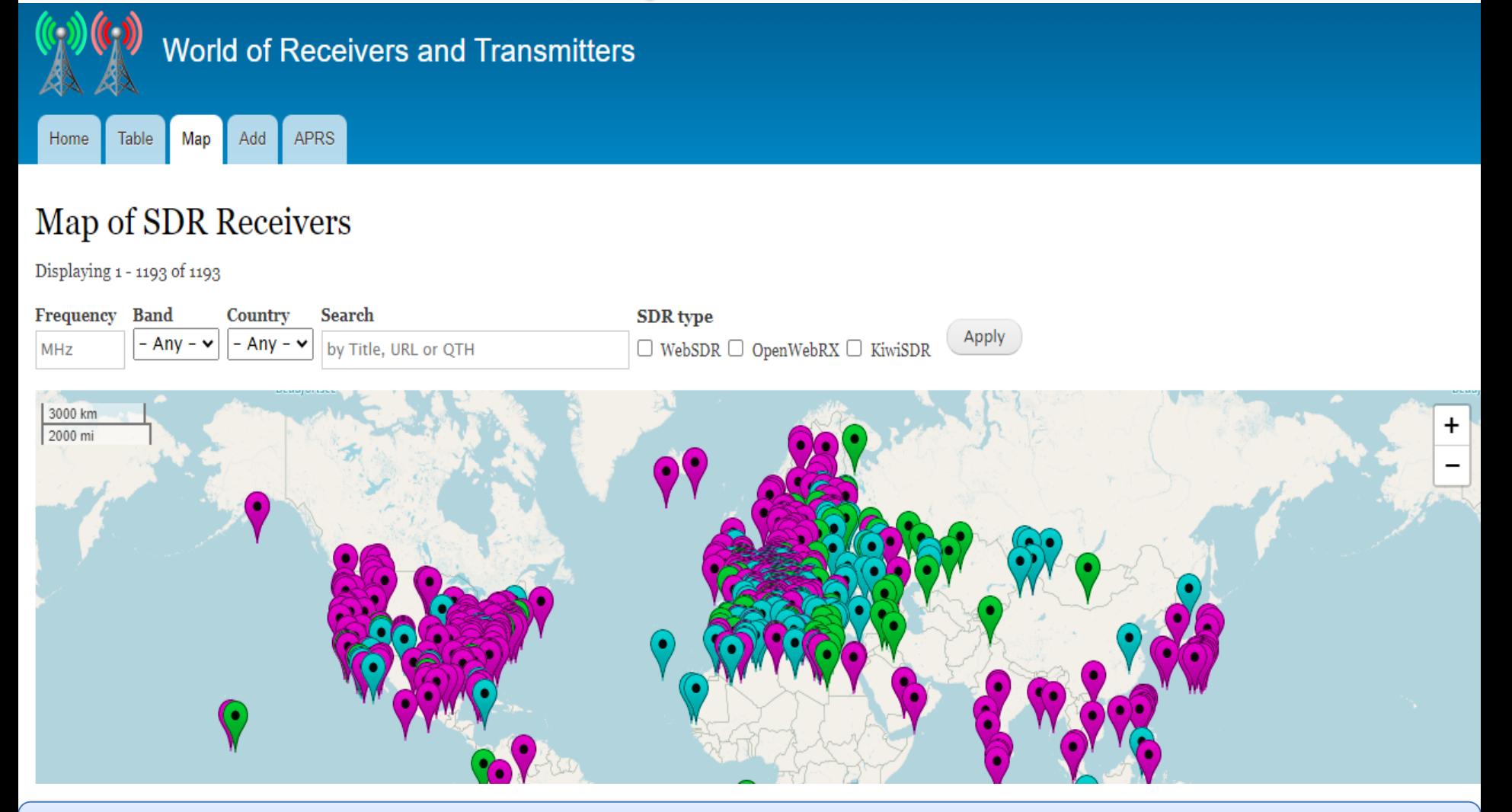

### **https://rx-tx.info/map-sdr-points**

### **WebSDR, OpenWebRX, KiWiSDR**

Φ  $+$  $\times$ 

nx-txinfo/map-sdr-points?freq\_of=&freq\_to=&bands=All&country=All&title=&qth=&url=&type%5B1%5D=1&type%5B3%5D=3&type%5B2%5D=2 C

G  $\vec{P}$ 

 $\times$ 

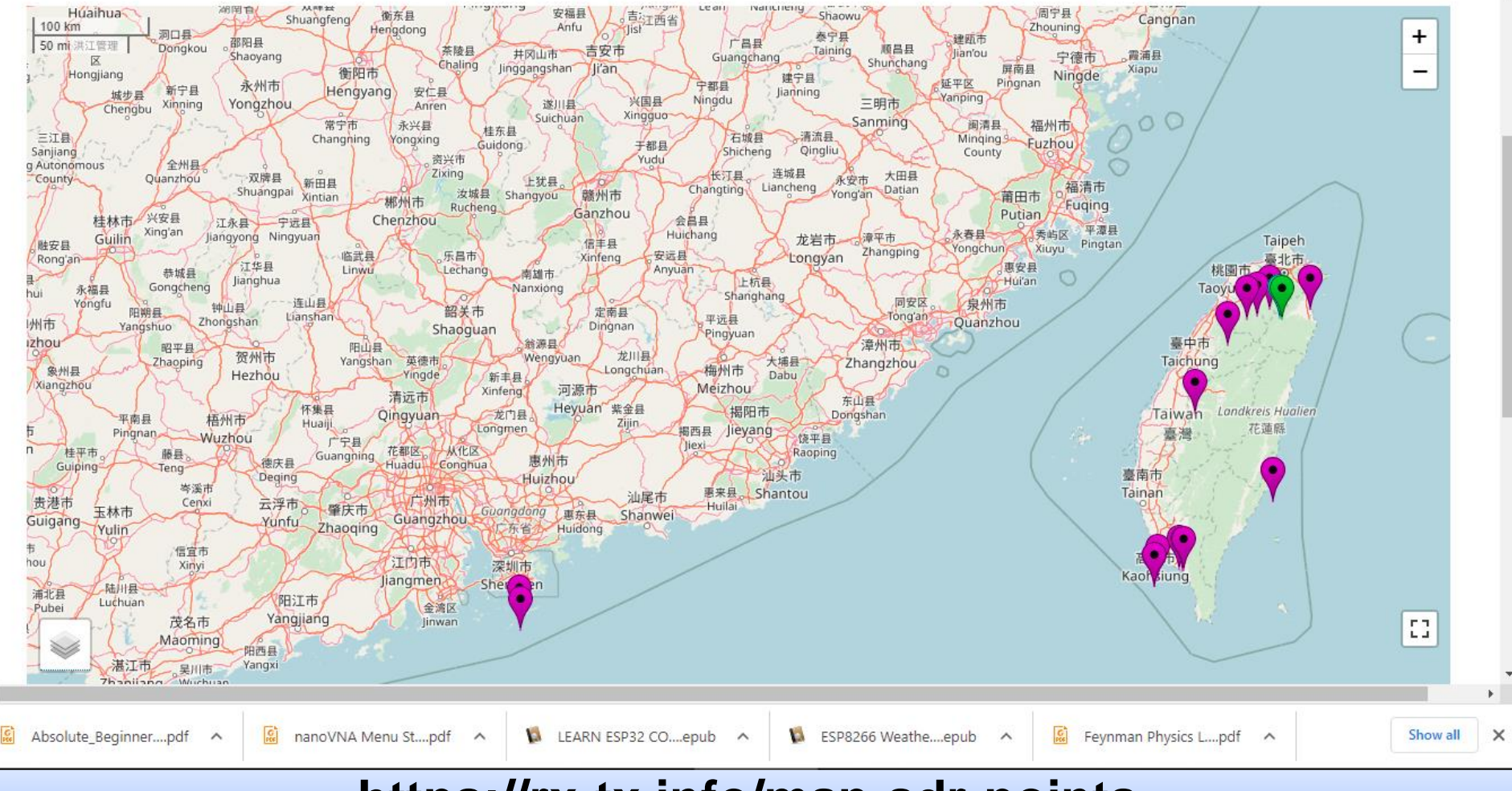

### **https://rx-tx.info/map-sdr-points**

### **WebSDR**

### OOOOOAAQOQUOUUODINAGULADDRAOOOOOOAODHOMKA-OOOOYOO-QQvx  $^{+}$

A Not secure | py7nmcaruarupe.ddns.net81  $\leftarrow$   $\rightarrow$   $\alpha$ 

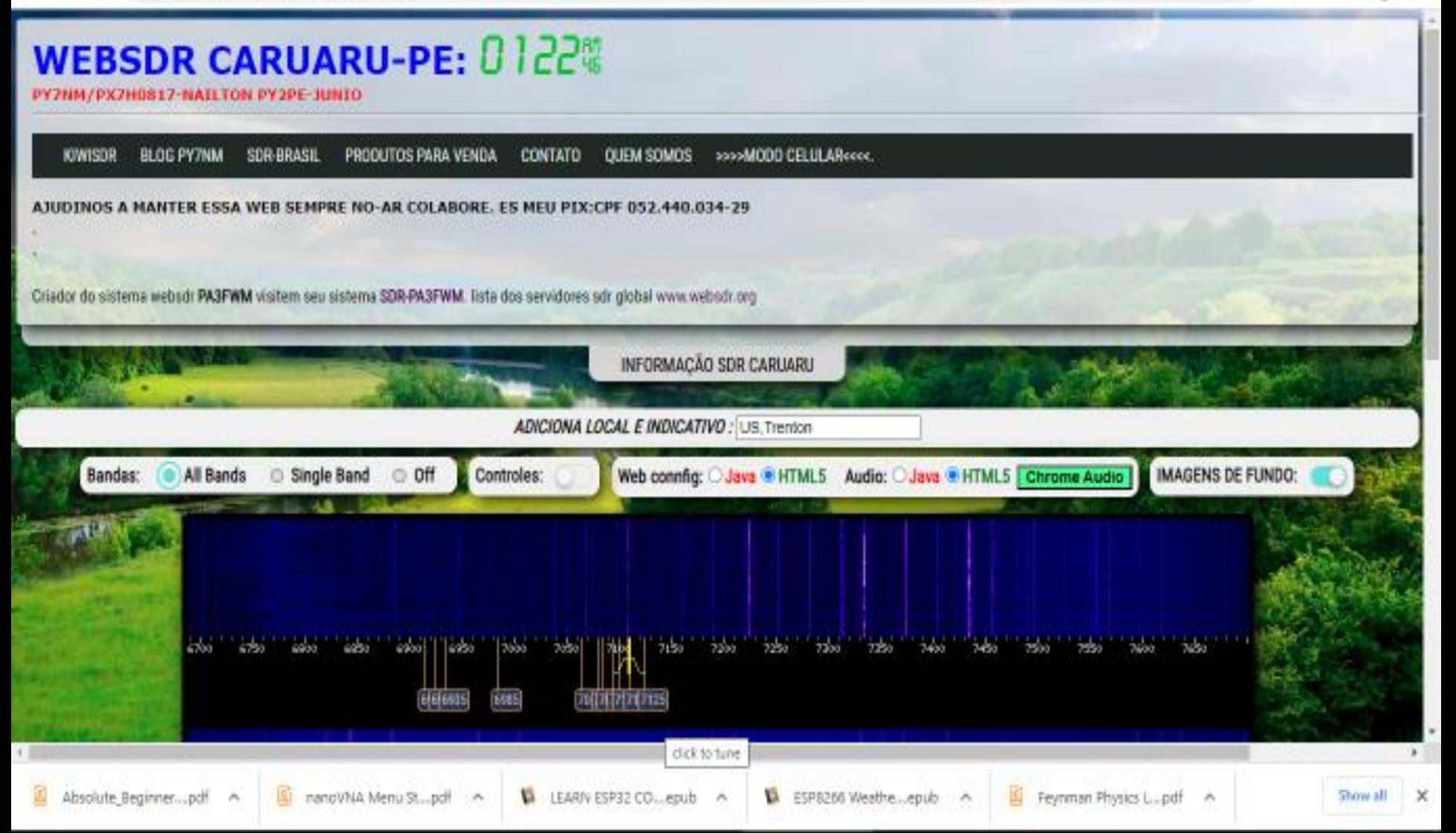

### **KiWiSDR**

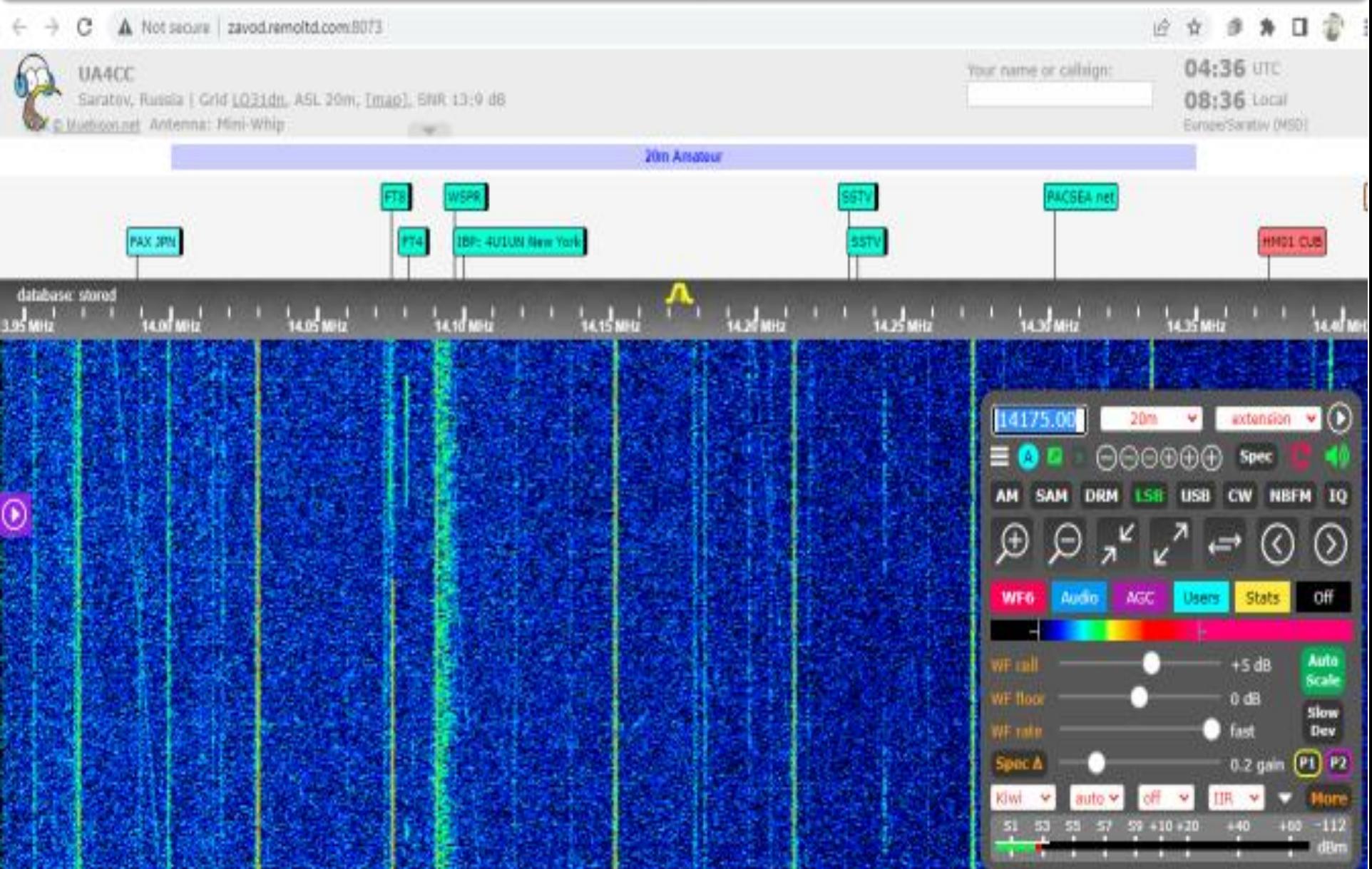

### **KiWiSDR DIGITAL FT8**

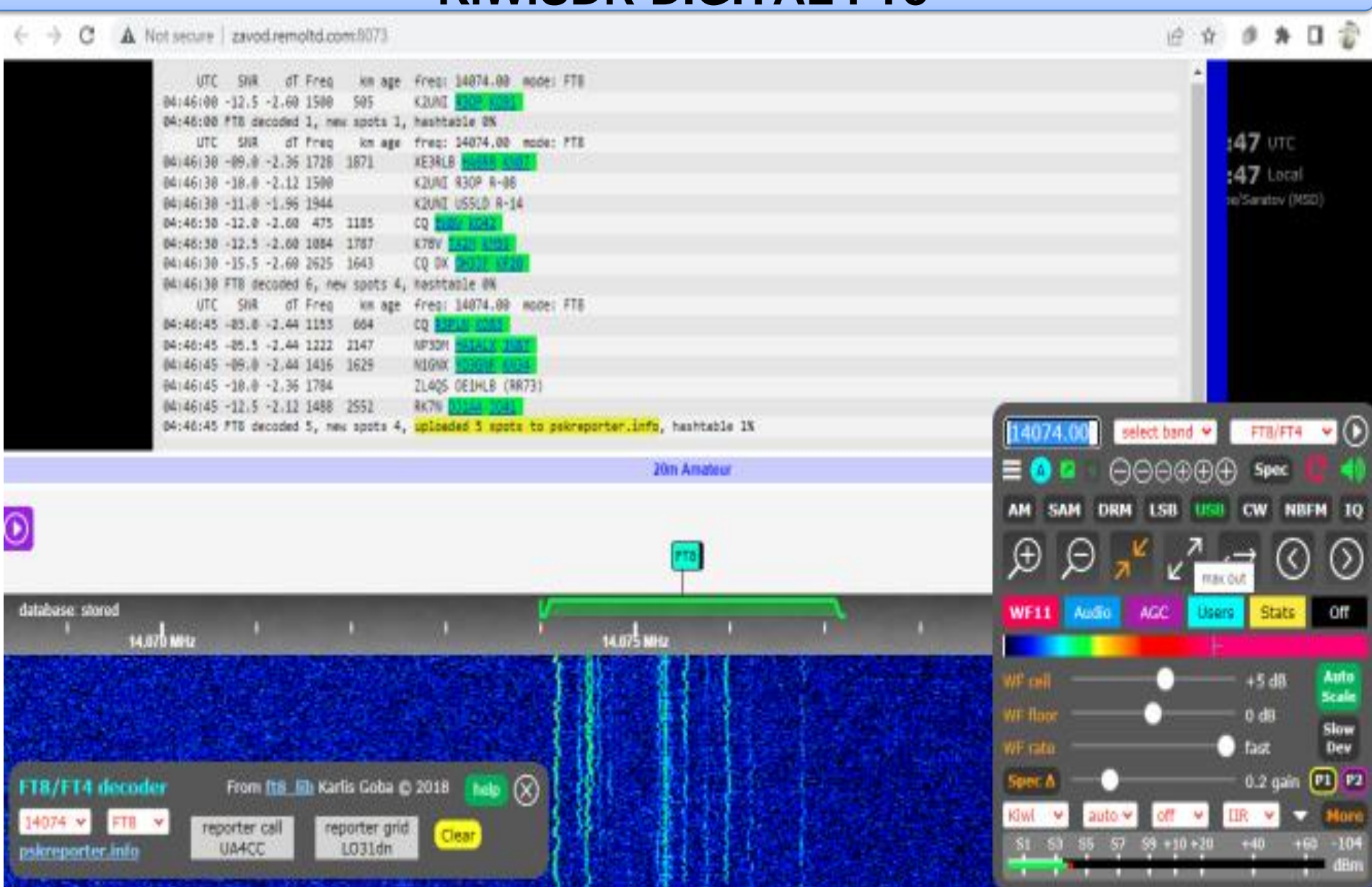

### **KiWiSDR HARDWARE**

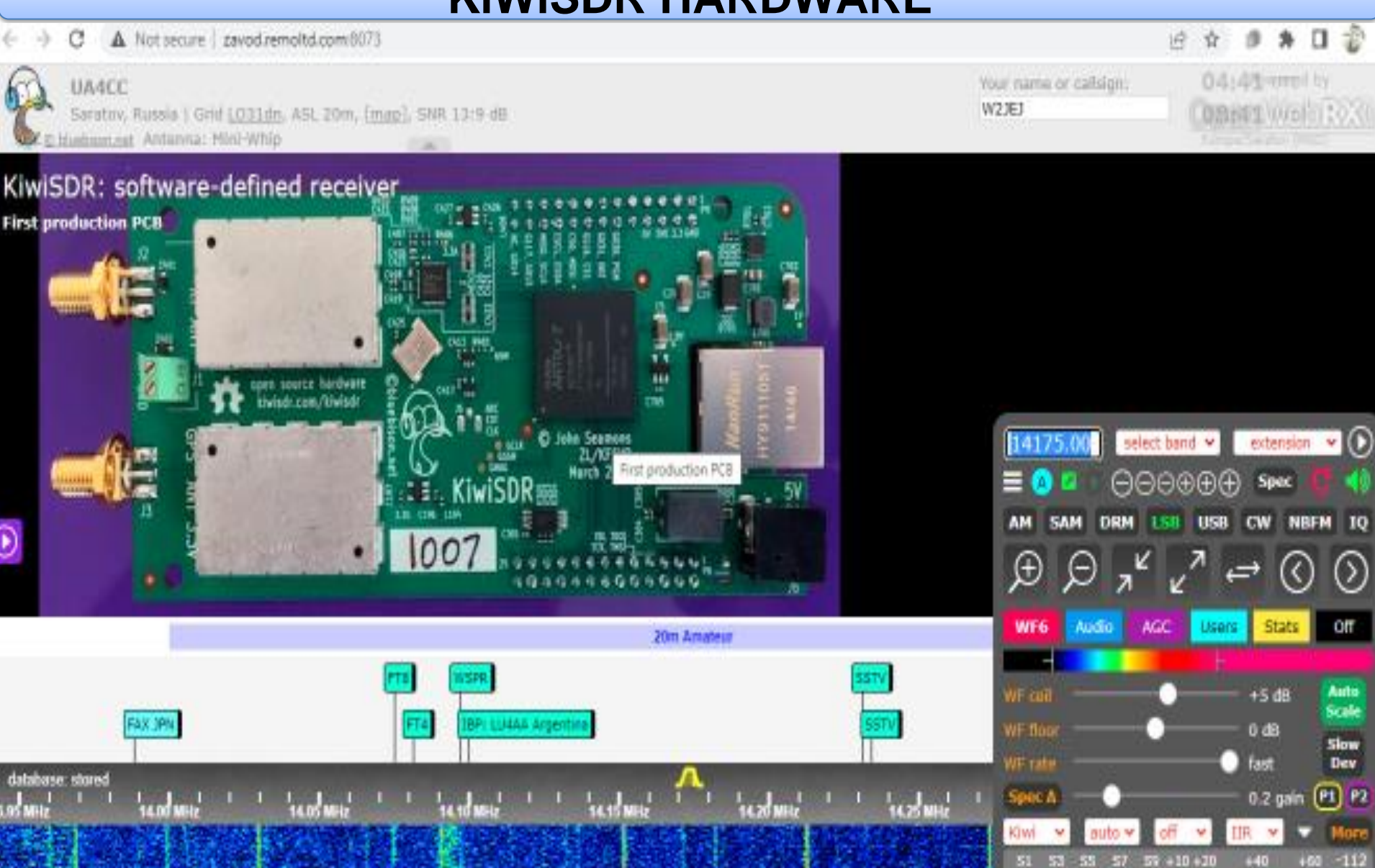

iBm

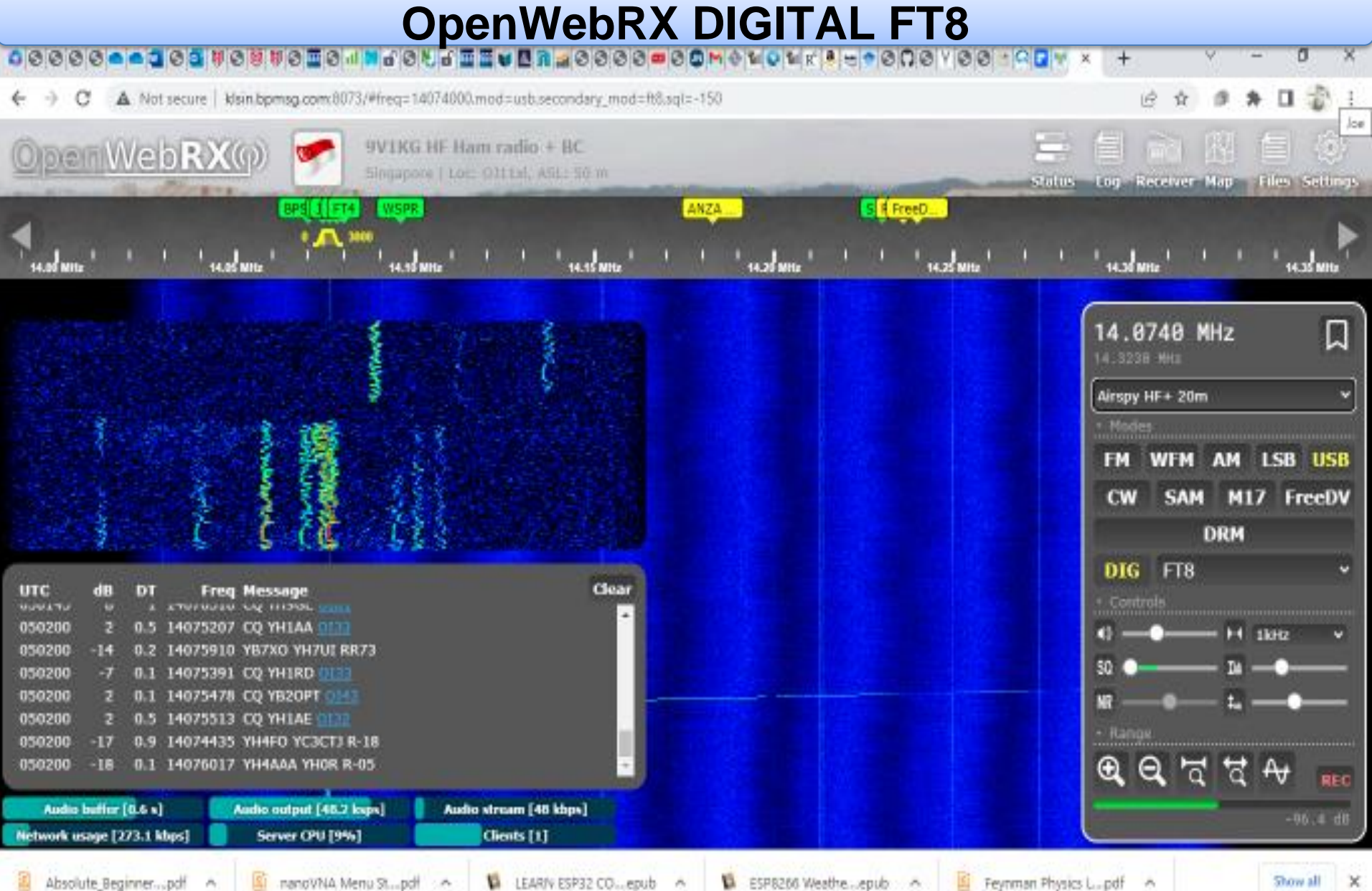

## **SDR - DVB-T TV TUNER (2012), BASED ON THE RTL2832U**

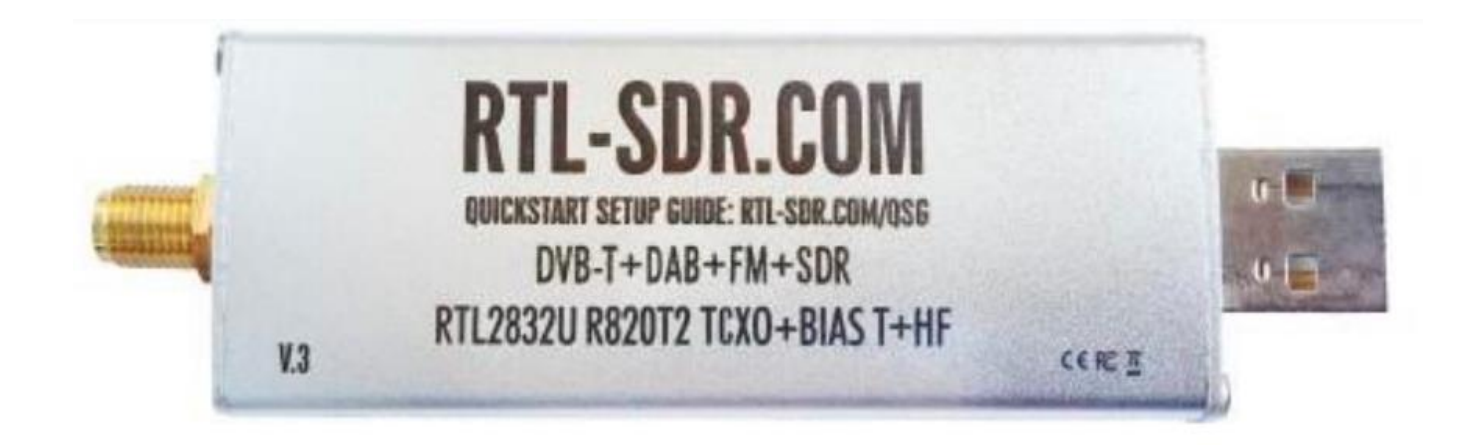

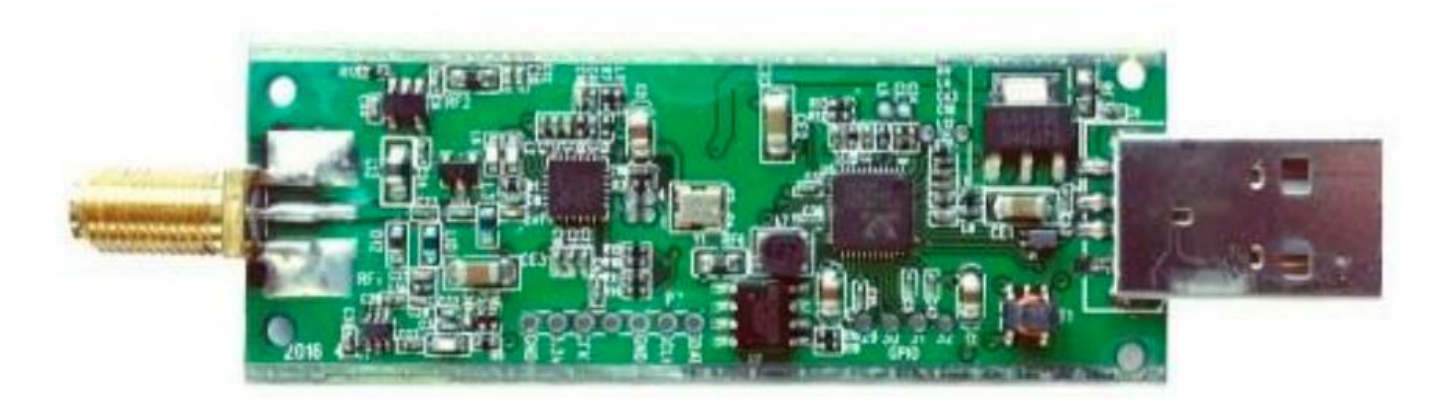

- Bandwidth: Up to 2.4 MHz stable.
- ADC: RTL2832U 8-bits
- Frequency Range: 500 kHz 1766 MHz (500 kHz 24 MHz in direct sampling mode)
- Typical Input Impedance: 50 Ohms Typical Current Draw: 270 280 mA

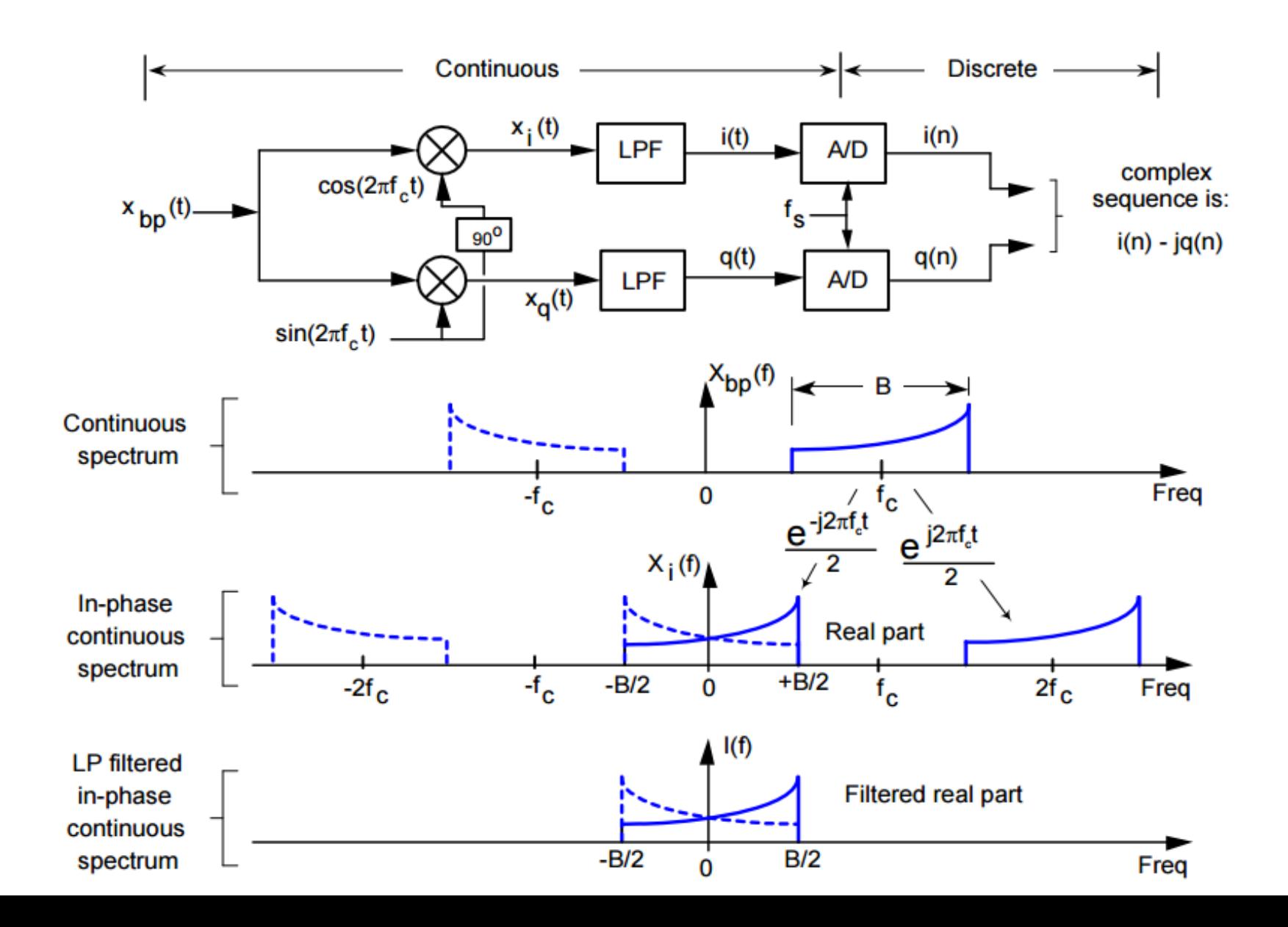

### **RF / IF IC, RAFAEL MICRO R820T**

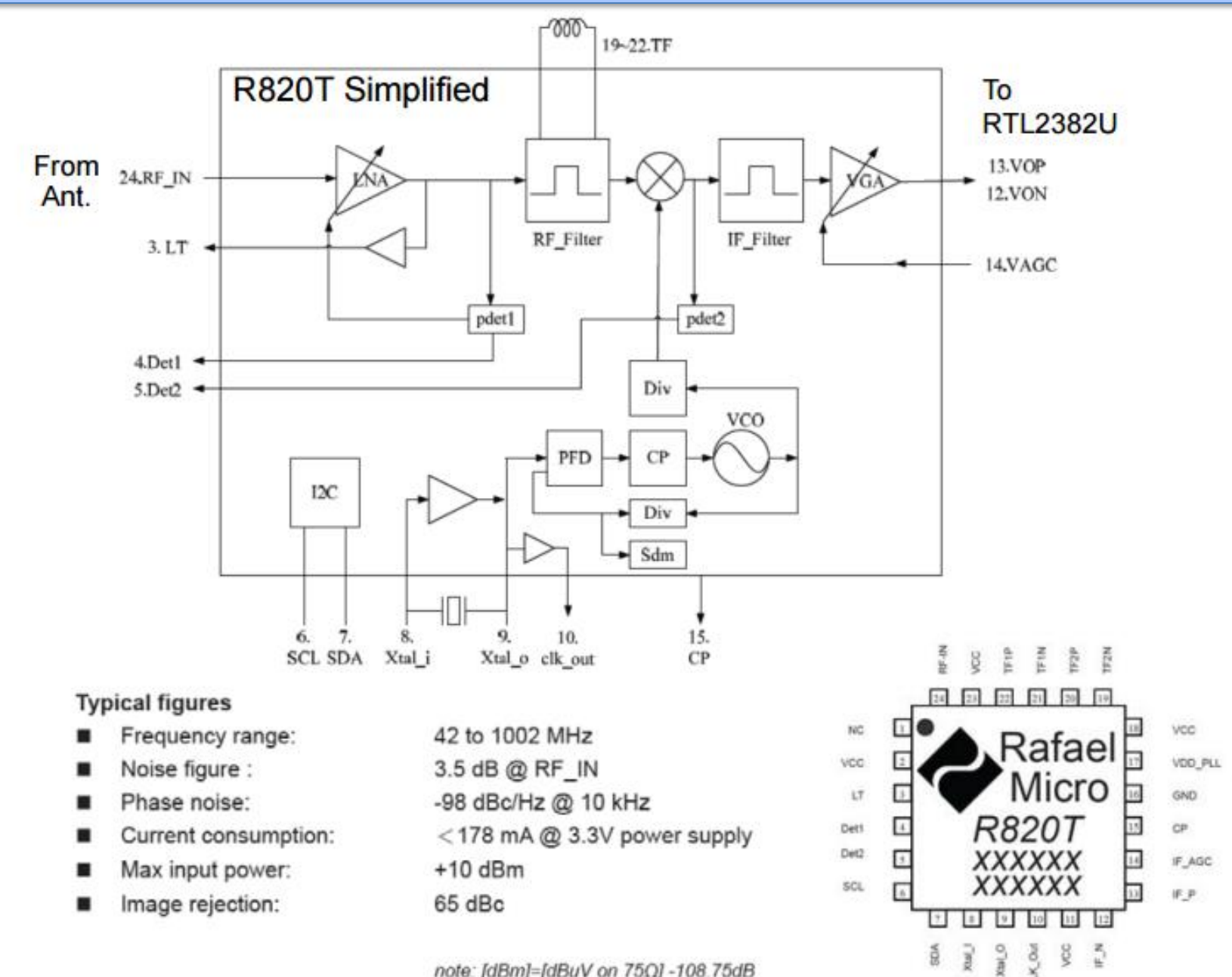

note: [dBm]=[dBuV on 75Ω] -108.75dB

á

 $\overline{z}$ 

CLK\_Out

### **LOCAL HOST SET TO 146.46 MHz - N2RE DSRC**

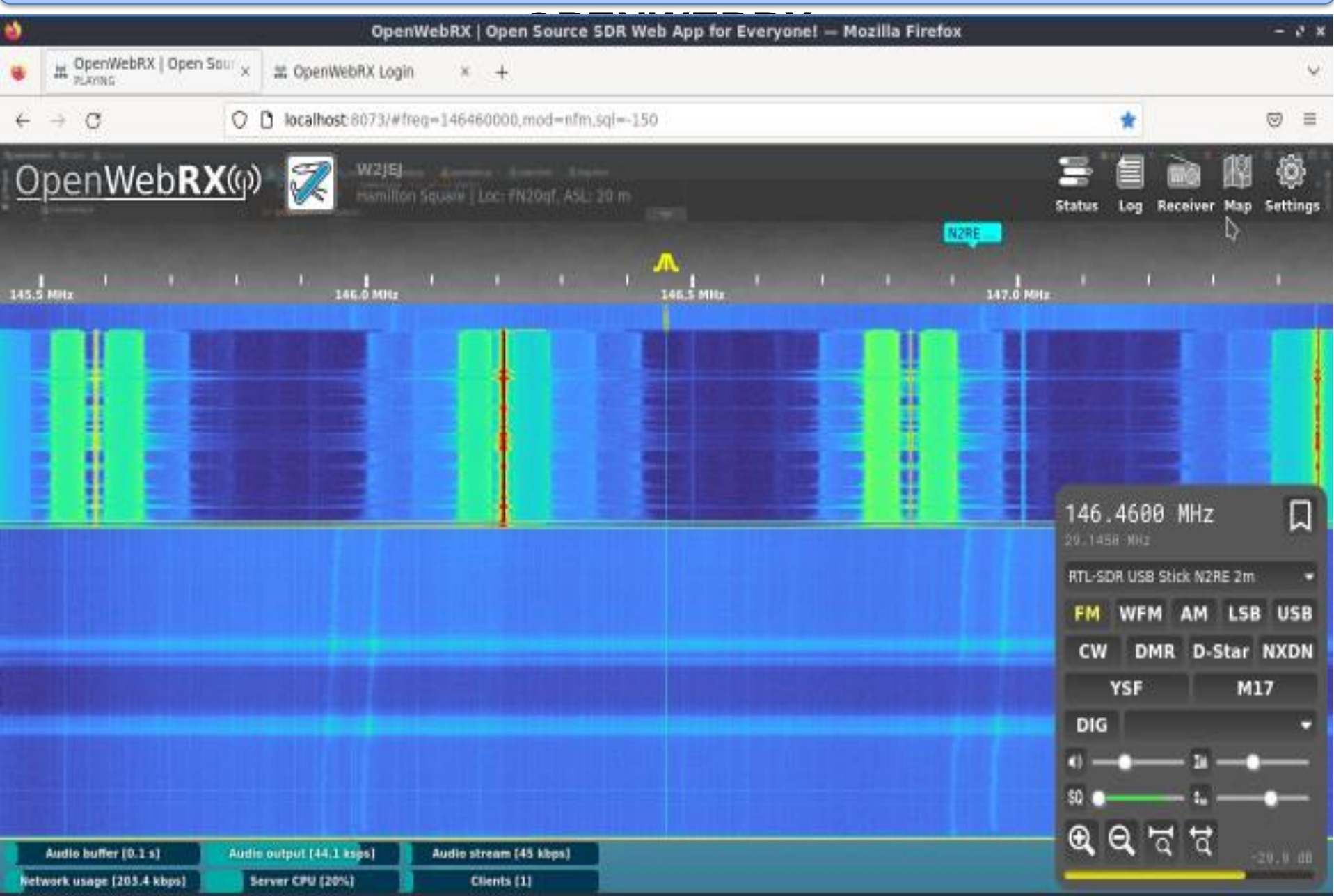

### **SDR - KiwiSDR WITH FPGA and CUSTOMIZED OPENWEBRX**

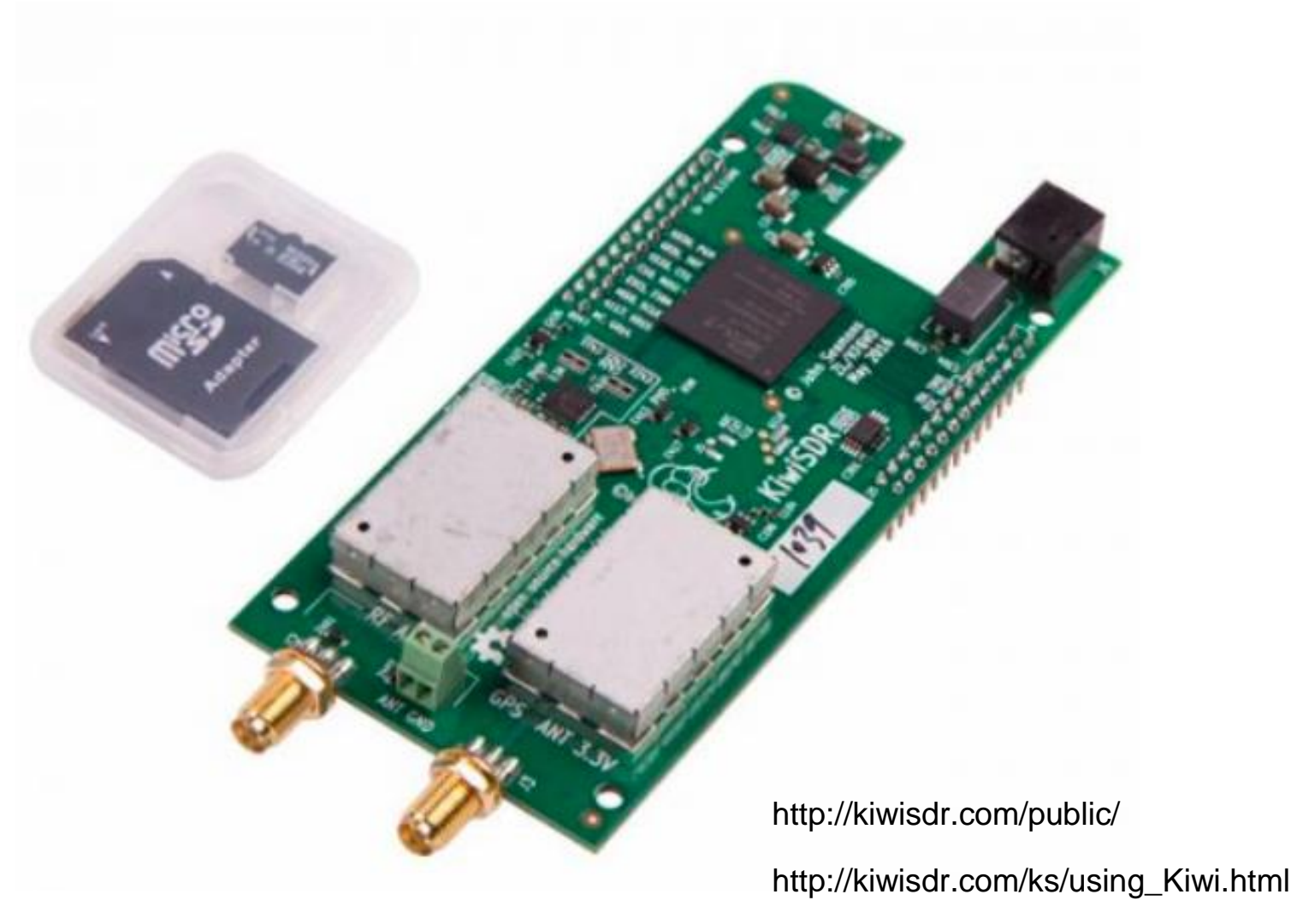

http://kiwisdr.com/

### **SDR - AIRSPY HF+ DISCOVERY**

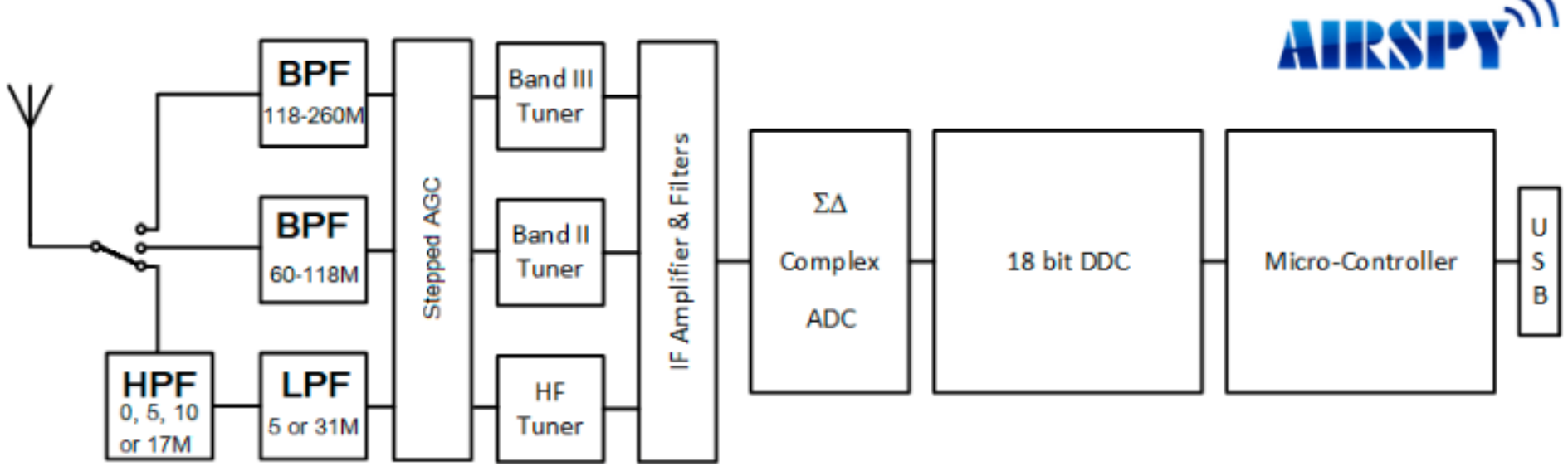

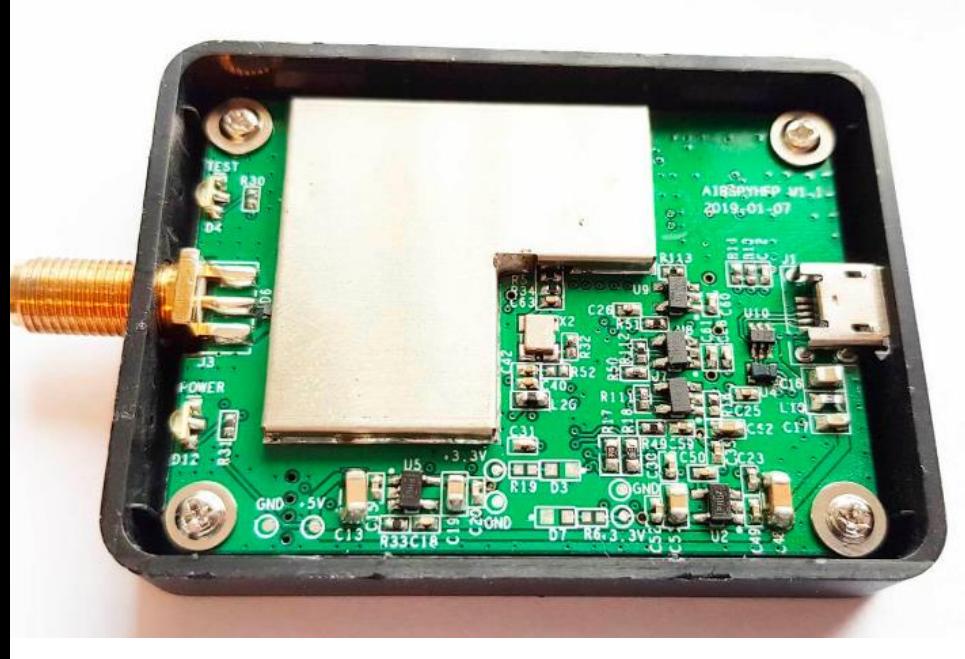

- HF coverage between 0.5 kHz .. 31 MHz
- VHF coverage between 60 .. 260 MHz
- Sensitivity: -140.0 dBm (0.02 µV / 50 ohms at
- 15MHz) MDS Typ. at 500Hz bandwidth in HF
- Sensitivity: -141.5 dBm MDS Typ. at 500 Hz bandwidth in FM Broadcast Band (64 – 118 MHz)
- Sensitivity: -141.0 dBm MDS Typ. at 500 Hz bandwidth in VHF Aviation Band (118 – 260 MHz)
- Linearity: +15 dBm IIP3 on HF at maximum gain
- Linearity: +13 dBm IIP3 on VHF at maximum gain
- Dynamic Range: 110 dB blocking dynamic range (BDR) in HF

• Dynamic Range: 95 dB blocking dynamic range (BDR) in VHF

### **SDR - AIRSPY HF+ DISCOVERY**

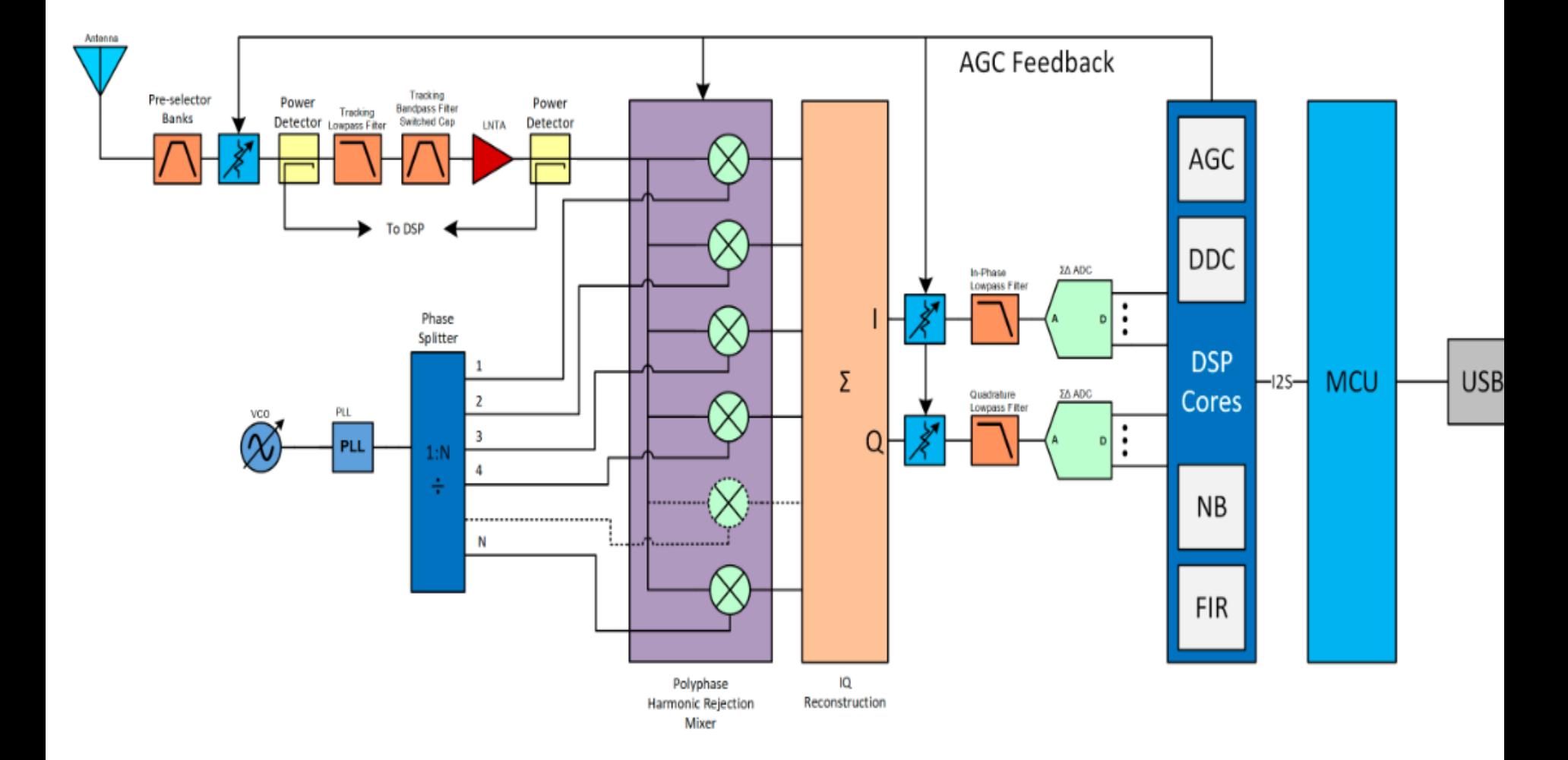

**Raspberry Pi 3, 4 SD Complete Distribution Installation: <https://www.openwebrx.de/download/rpi.php>**

**DragonOS Focal Live Disribution (My Favorite) >150 SDR Applications, Frequently Updated The Mother of All SDR Applications! https://sourceforge.net/projects/dragonos-focal/**

**LiNUX Installation**

**https://www.openwebrx.de/download/ubuntu.php**

### **DRAGONOS FOCAL APPS P1**

- •Aircrack-ng 1.6
- •Airspy\_ADSB
- •Apache2
- •Asterisk
- •Auto137
- •BladeRF ADSB w/ Dump1090 Mutability (/usr/src)
- •BladeRF-Wiphy (usr/src/wiphy-build)
- •Acarsdec w/ rtlsdr support
- •Blue hydra
- •Boatbod op25
- •BTLE w/ hackrf (can be recompiled for bladeRF)
- •CalypsoBTS w/ firmware + tools
- •Cesium
- •Chirp-daily (python2)
- •Composable-SDR AppImage with SDRPlay support
- •Crocodile Hunter (LimeSDR Mini support)
- •CubicSDR
- •DF-Aggregator w/ Offline capability
- •Direwolf
- •Dumphfdl
- •DumpVDL2
- •Esptool
- •FALCON
- •Fldigi
- •GNU Radio 3.8
- •Gpredict
- •GQRX
- •GQRX Scanner
- •GR-ADSB
- •GR-AIR-Modes
- $\cdot$ GR-AOA
- •GR-Correctiq
- •GR-DECT2
- •GR-DSD
- •GR-FHSS\_Utils
- •GR-Foo
- •GR-Grnet
- •GR-GSM
- •GR-ieee802-11 w/ HackRF Sink TX Flowgraph
- •GR-ieee802-15-4
- •GR-IIO
- •Gr-Inspector (/usr/src)
- •GR-Iridium
- •GR-limesdr
- •GR-Lora
- •GR-Lora\_SDR
- •GR-Mixalot
- •GR-NFC
- •GR-NRSC5
- •GR-NTSC-RC
- •GR-Paint38
- •GR-PDU\_Utils
- •GR-RDS
- •GR-Sandia\_Utils
- •GR-Satellites
- •GR-Smart\_Meters
- •GR-Soapy
- •GR-Tempest
- •GR-Timing\_Utils

### **DRAGONOS FOCAL APPS P2**

 •GSMEvil2 •gsm\_scanner-GUI •HackTV GUI v2021-11-09 •Ham2Mon by lordmorgul •IceCast2 (needs configured before starting) •IMSI-catcher •Inotify-tools •Inspectrum 0.2.3 •Iridium-Toolkit •IridiumLive •JAERO •Js8call •JSquelch •JTDX •Kalibrate (HackRF) •Kismet •Kismet rest api •Kisstatic2mobile w/ latest kismet support •Kismon •Larry Tetra Kit e9f93618 •LeanSDR/LeanDVB •Libacars •LibBladeRF 2.4.1 w/ xA5 support •LibhackRF/hackRF tools 2021.03.1 •Libosmo-dsp •LimeSuite

- •Linrad
- •LiquidSoap

•LTE-Cell-Scanner (v2 remains and supports RTLSDR, HackRF, BladeRF with CMake options)

- •LuaRadio v0.10.0 w/ examples
- •M17-Gnuradio
- •Meshtastic Python API 1.2.58(standalone)
- •Mirage ([GitHub.com/RCayre/mirage\)](https://github.com/RCayre/mirage)
- •MMDVM
- •Mmdvm-sdr by r4d10n
- •MMDVMHost by g4klx
- •Multimon-ng
- •Nmap
- •NOAA-Apt 1.3.1
- •NRSC5 decoder for RTLSDR
- •Nzyme
- •OP25 "Boatbod" (GNU Radio 3.8/Python3 tst /usr/src/op25/)
- •OpenWebRX 0.20.3
- •Osmo-bsc
- •Osmo-bts-trx
- •Osmo-hlr
- •Osmo-MGW
- •Osmo-msc
- •Osmo-NITB
- •Osmo-nitb-scripts (@NotPike)
- •Osmo-Sip-Connector
- •Osmo-trx-lms (LimeSDR support)
- •Osmo-trx-uhd
- •Osmocom-BB tools in /usr/src
- •Photonmap
- •Probequest
- •Pyadi-iio
- •PyRtlSDR

### **DRAGONOS FOCAL APPS P3**

- •PySDR 2.0 (Guide to SDR and DSP using Python)
- •Qalculate
- •Qfits for use with sattools
- •QradioLink w/ MMDVM ability
- •QspectrumAnalyzer
- •Qsstv
- •Qt-DAB
- •RDF-Sim
- •Retrogram-RTLSDR
- •Retrogram-soapysdr
- •Reveng
- •RFcat
- •RFCrack
- •RFsoapyfile
- •RMSViewer
- •RSP TCP Server (SDRPlay support)
- •RTL\_433
- •RTLSDR-Airband v4.0.1 (conf in /usr/src/)
- •RX\_Tools
- •SatDump
- •SDR++ w/ server capability
- •SDR4space.lite w/ examples
- •SDRAngel
- •SDRReceiver
- •SDRTrunk
- •ShinySDR
- •SigDigger
- •Signal Server GUI w/ python3 virtual environment
- •Signal Server N90ZB w/ Web Interface by Dr. Bill Walker
- •Soapysdr modules
- •Sparrow-WiFi w/ FALCON tools + wpapcap2john
- •Splat!
- •SpyServer (usr/src/spyserver-linux-x64)
- •srsLTE-Sniffer (loop-catcher.sh in /usr/src/srsLTErelease\_18\_12/build/lib/examples)
- •srsRAN
- •Strf
- •Tetra-kit "screen2tetra.sh" script in /usr/src/tetrakit/recorder/wav
- •Tetra-Kit-Player in /usr/src (needs npm installed)
- •Trunk-Recorder
- •Ubertooth 2020-12-R1
- •Umurmur
- •Universal Radio Hacker
- •WFView from source
- •wireguard
- •Wireshark
- •WSJT-X
- •Yate/YateBTS w/ BladeRF xA4 improvements
- •yellowShoes nrsc5 HD FM audio player
- •Zenmap
- •DSD-FME
- •LTESniffer
- •RF-Tools
- •OpenBTS
- •TempestSDR
- •Ice9-Bluetooth Sniffer
- •qFlipper
- •sm\_scanner-GUI

### **DragonOS Focal R30 Live Distribution – ISO Download**

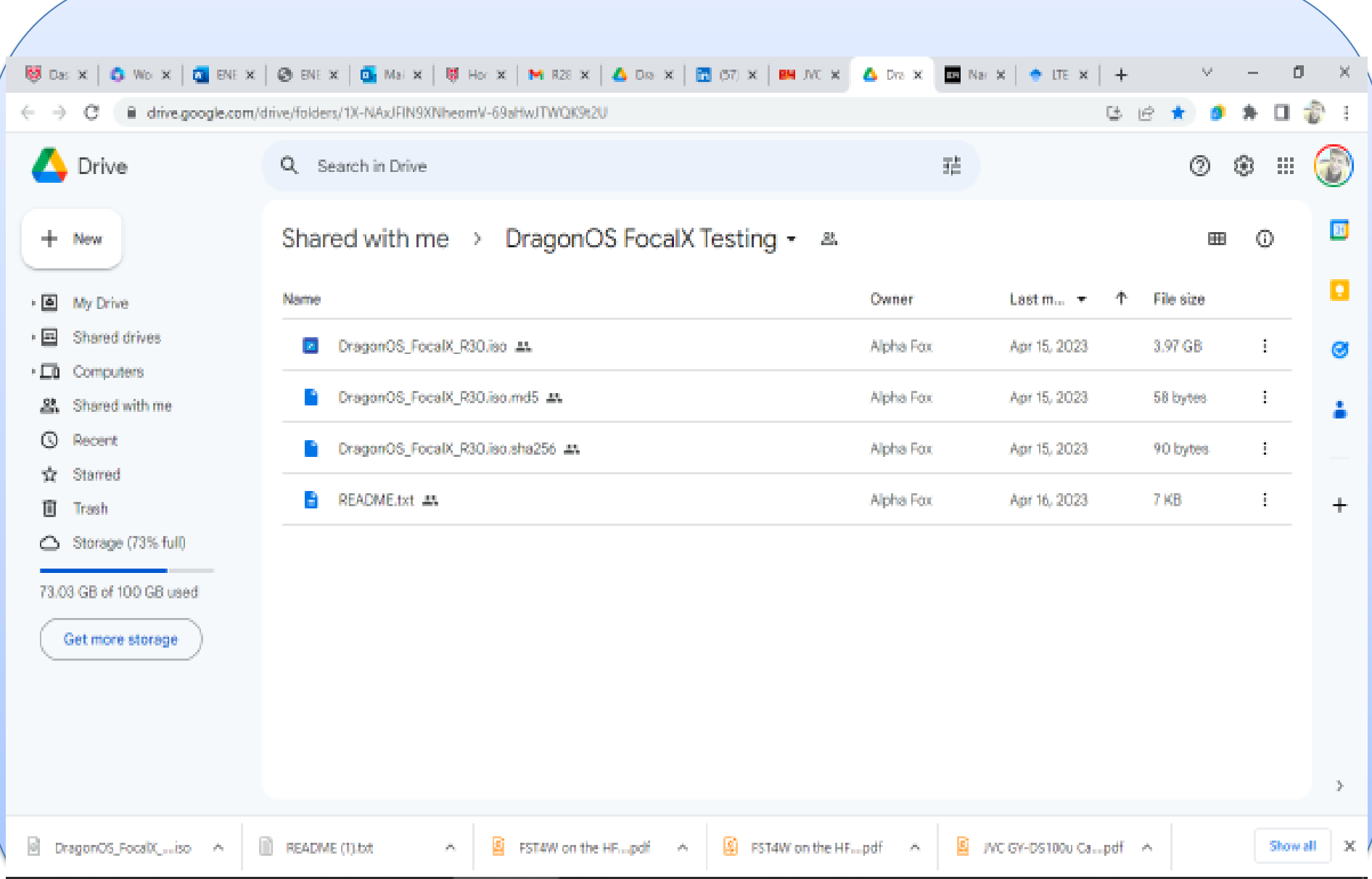

### **DragonOS Focal R30 Live Distribution – Live USB Prep**

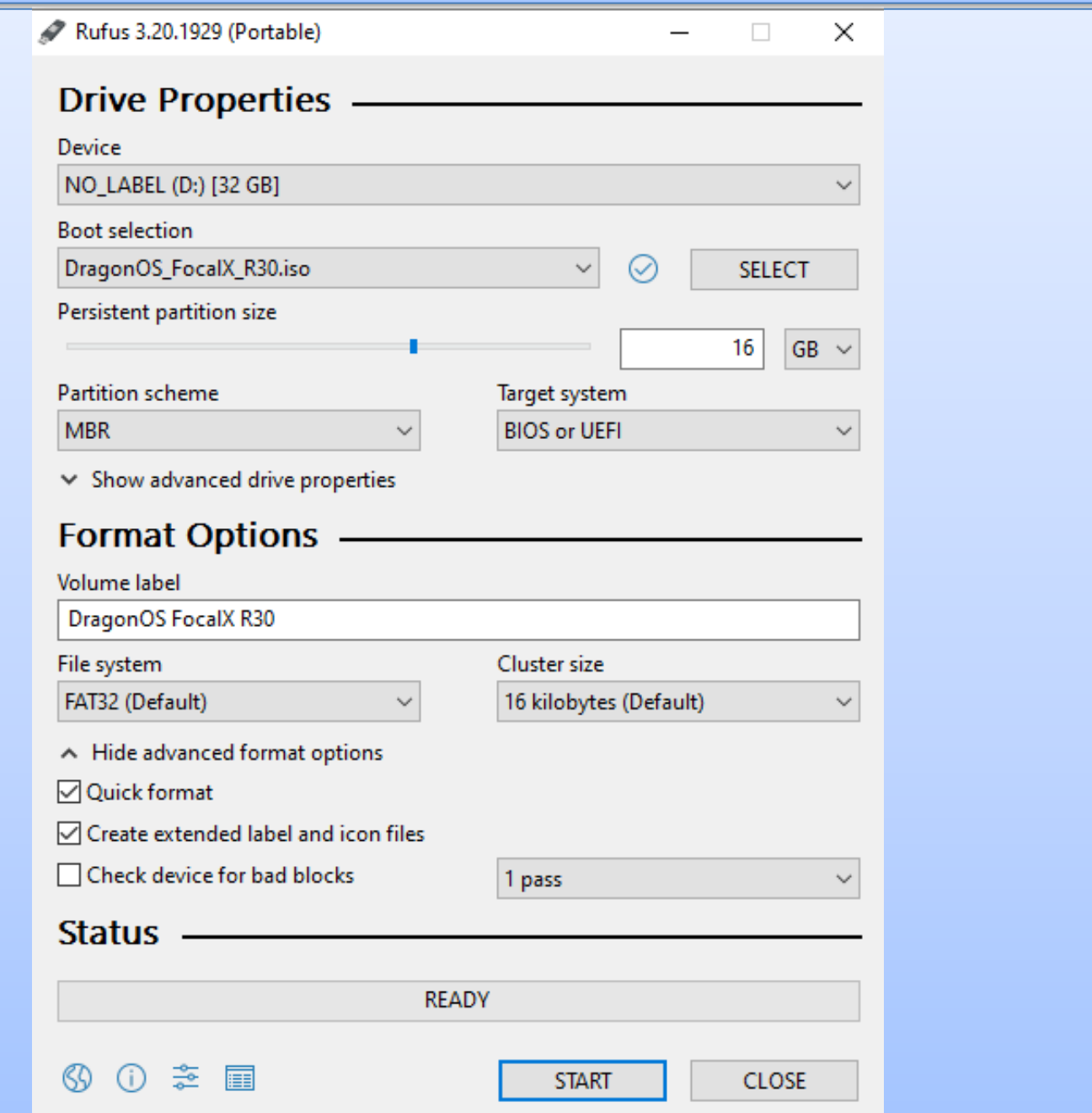

### **SDR DEVICE SETTINGS OPENWEBRX**

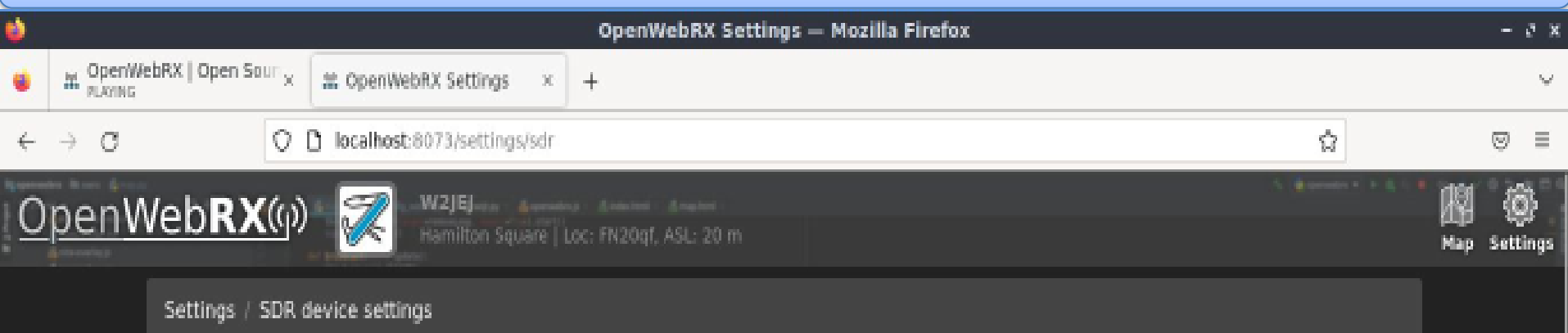

# SDR device settings

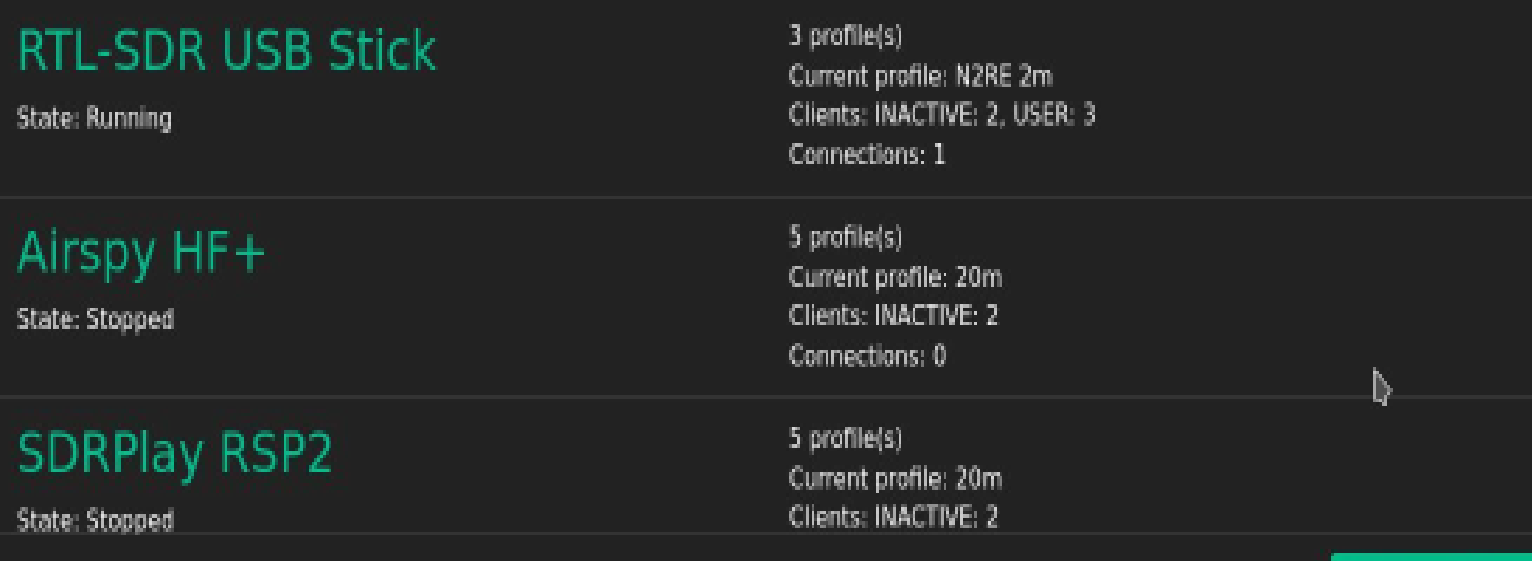

### **N2RE PROFILE SETTING 146.46 Mhz OPENWEBRX**

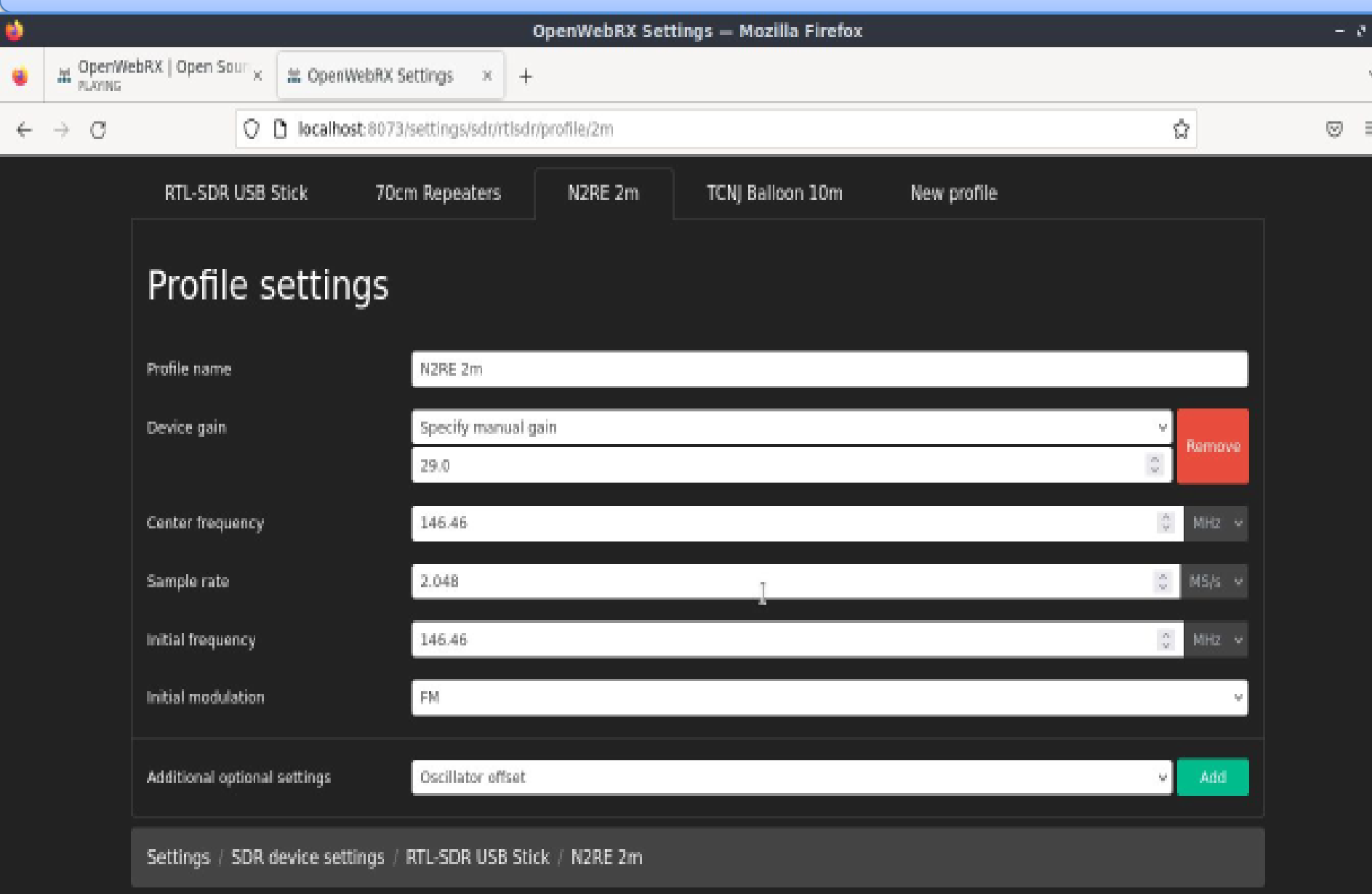

### **DATA PROTOCOLS SUPPORTED in OpenWebRX V1.2**

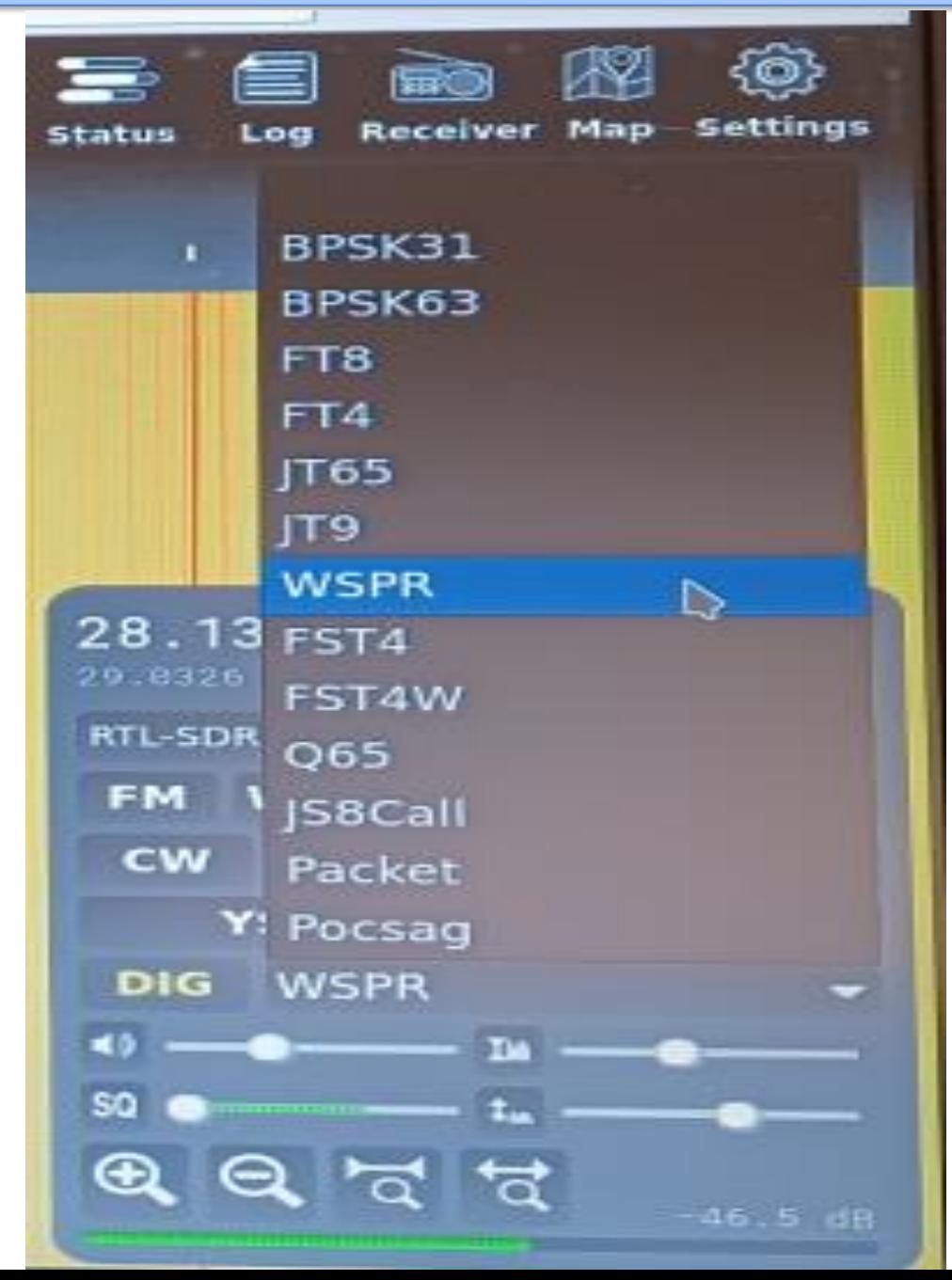

### **DIGITAL DEVICES SUPPORTED in OpenWebRX V1.2**

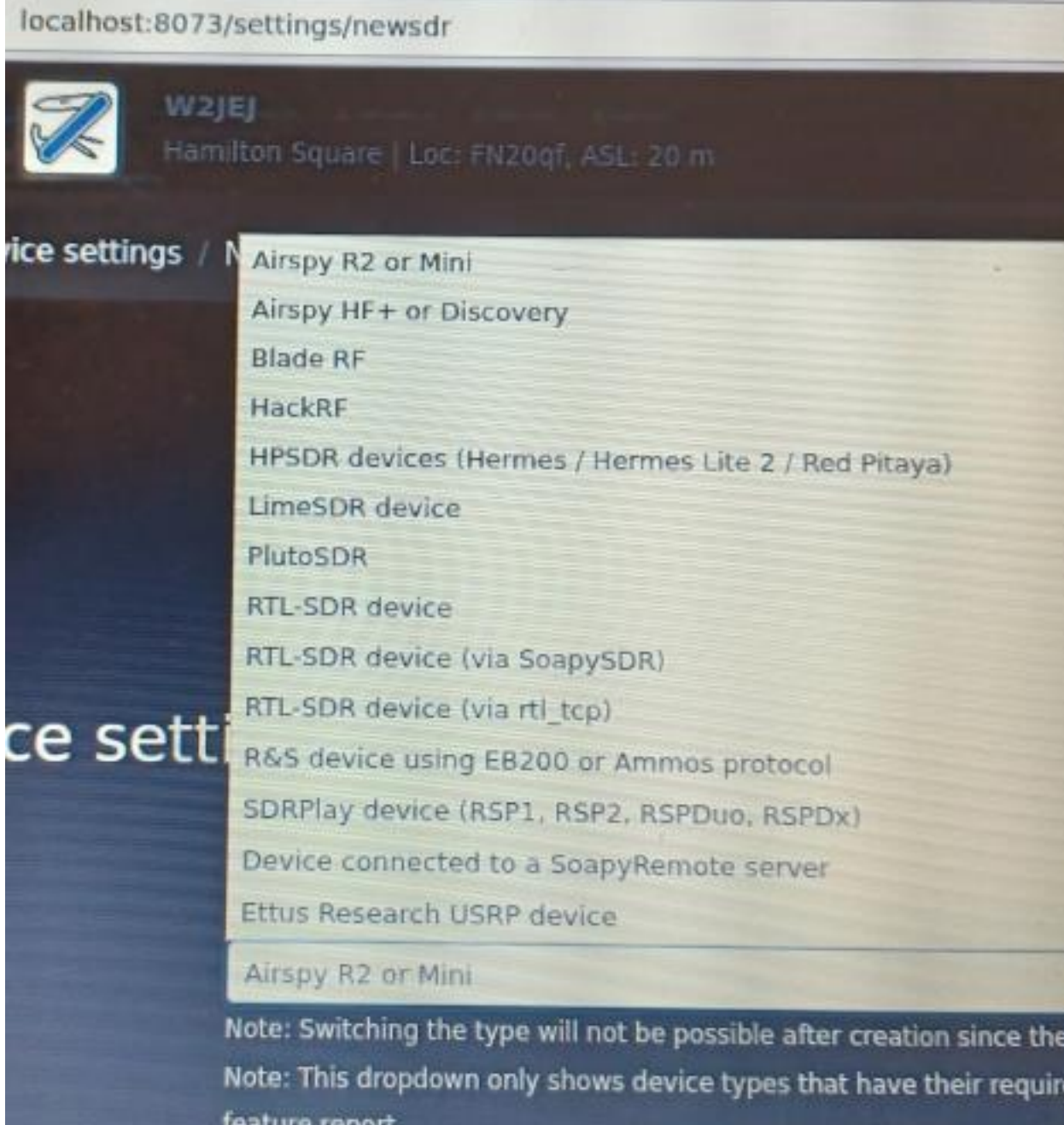

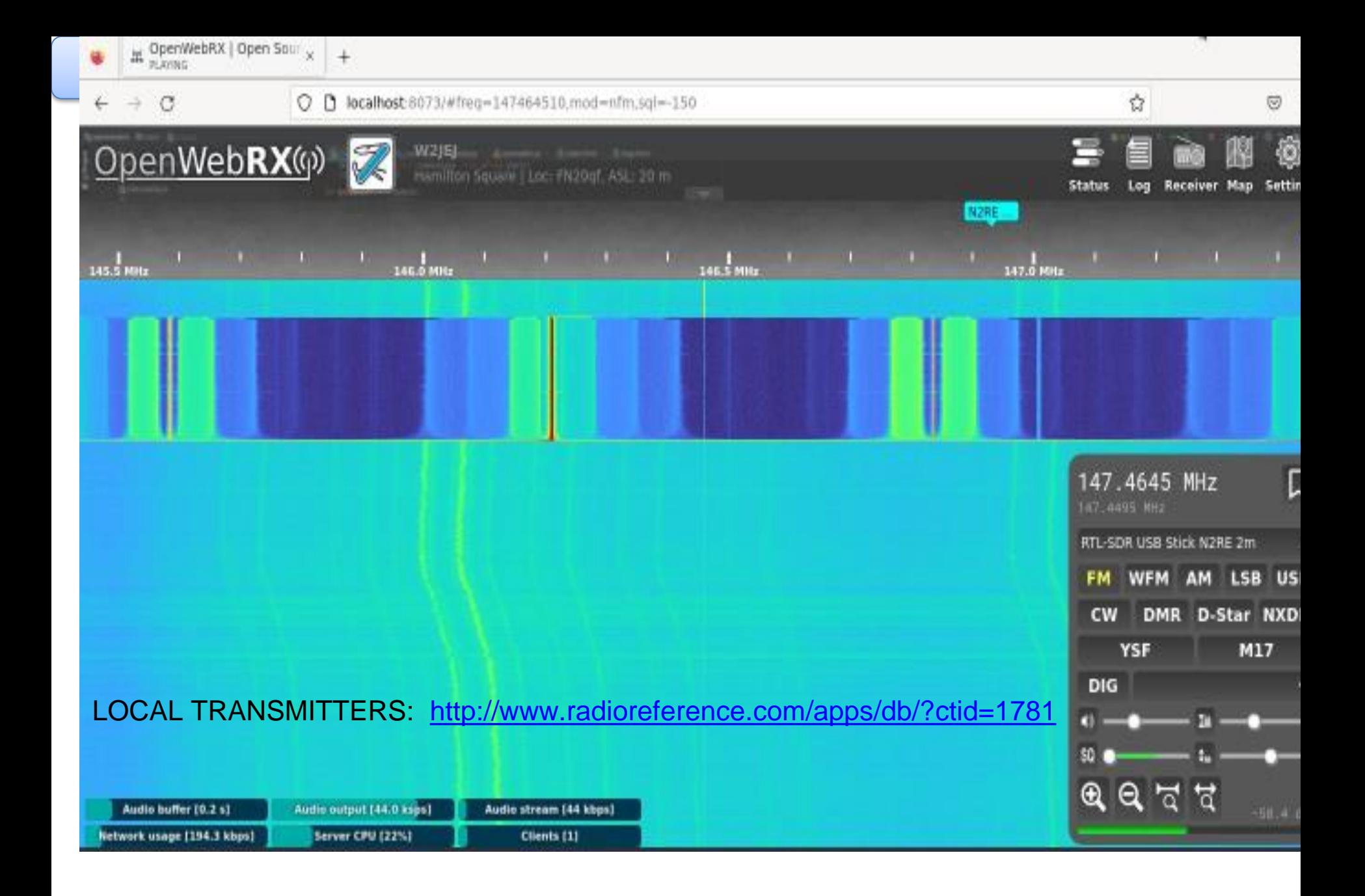

## **DragonOS Focal R30 Live Distribution – MY FAVORITE**

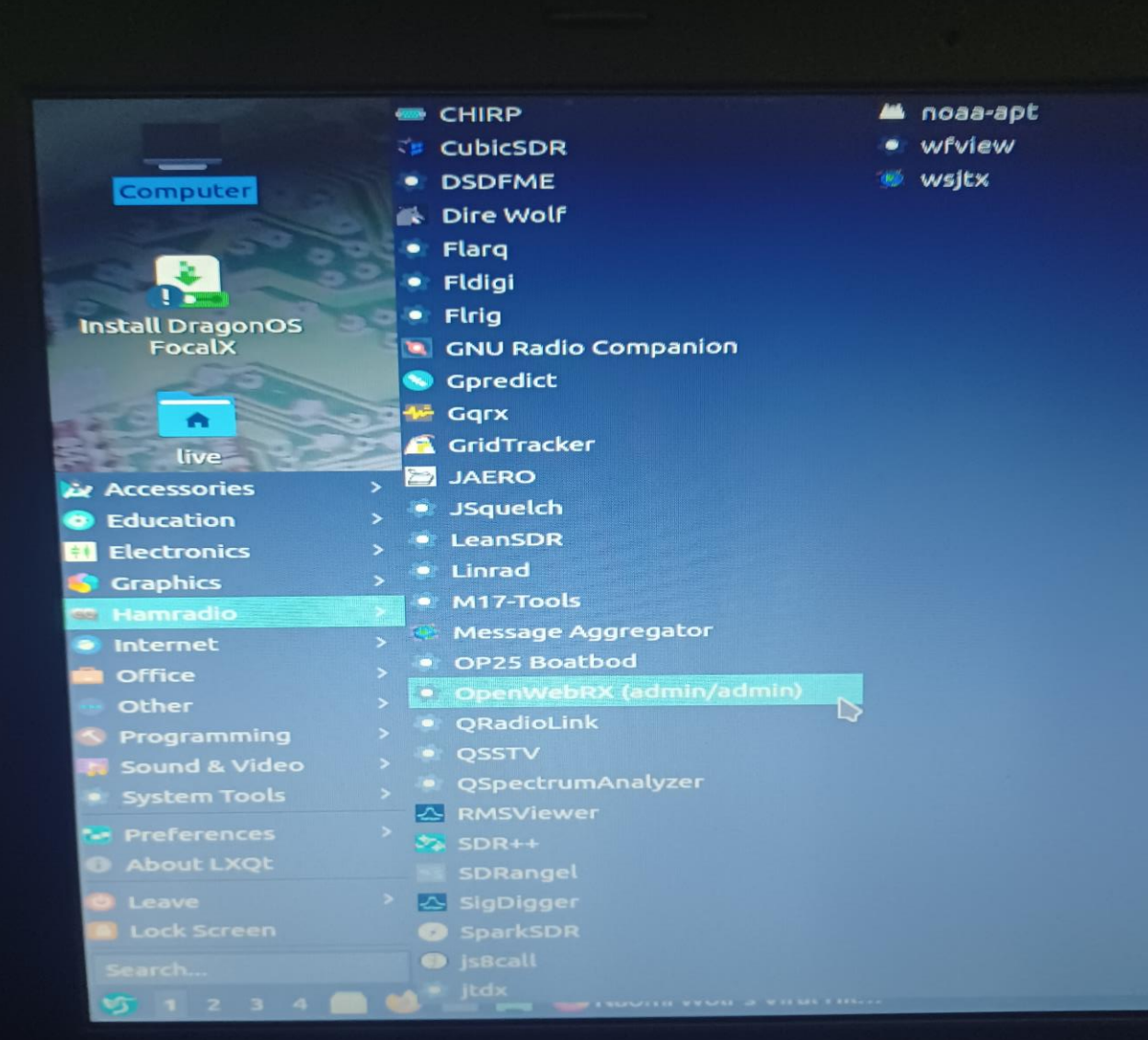

### **DragonOS Focal R30 Live Distribution – MY FAVORITE**

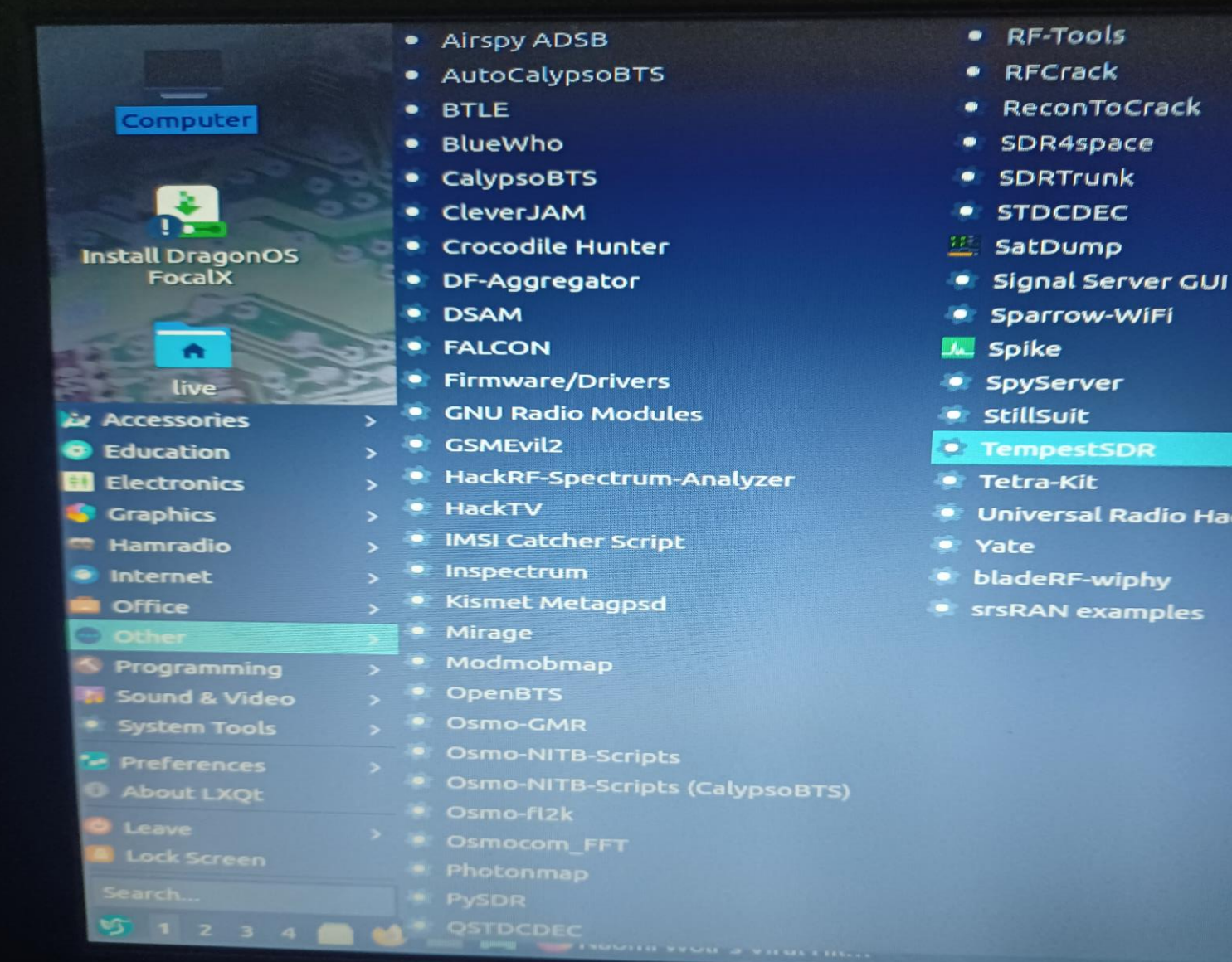

Hacker

k

# W2JEJ Reporter - Send to WSPRnet

Clipboard01 - IrfanView

File Edit Image Options View Help

SHH#X & 5 5 9 0 100 V & & 6 0 0 0 0 0 0

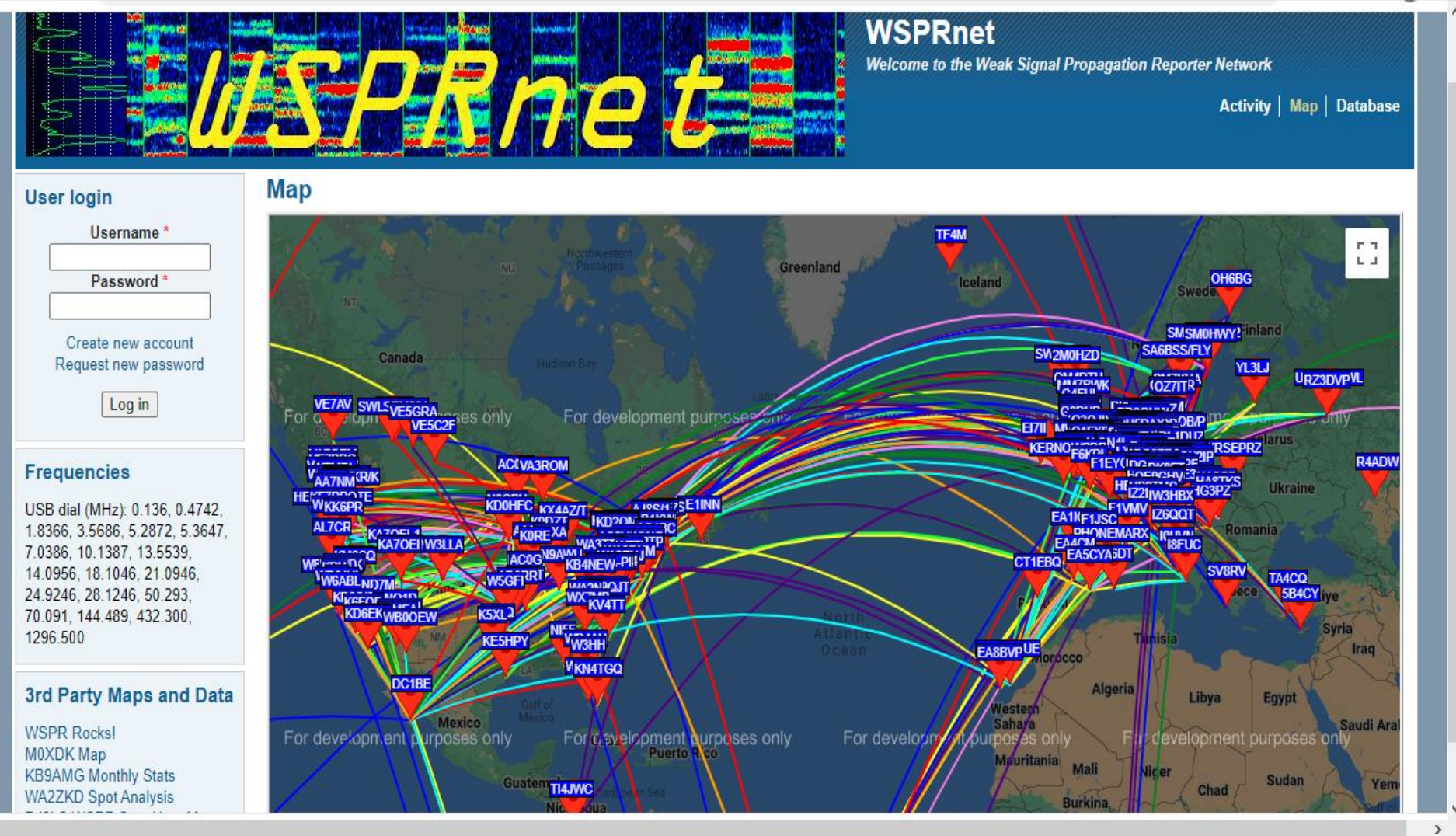

f)

 $\times$ 

## THE SARNOFF COLLECTION

### **WELCOME**! Check for Hours

随

https://davidsarnoff.tcnj.edu/visi t

ACUUM TUBES